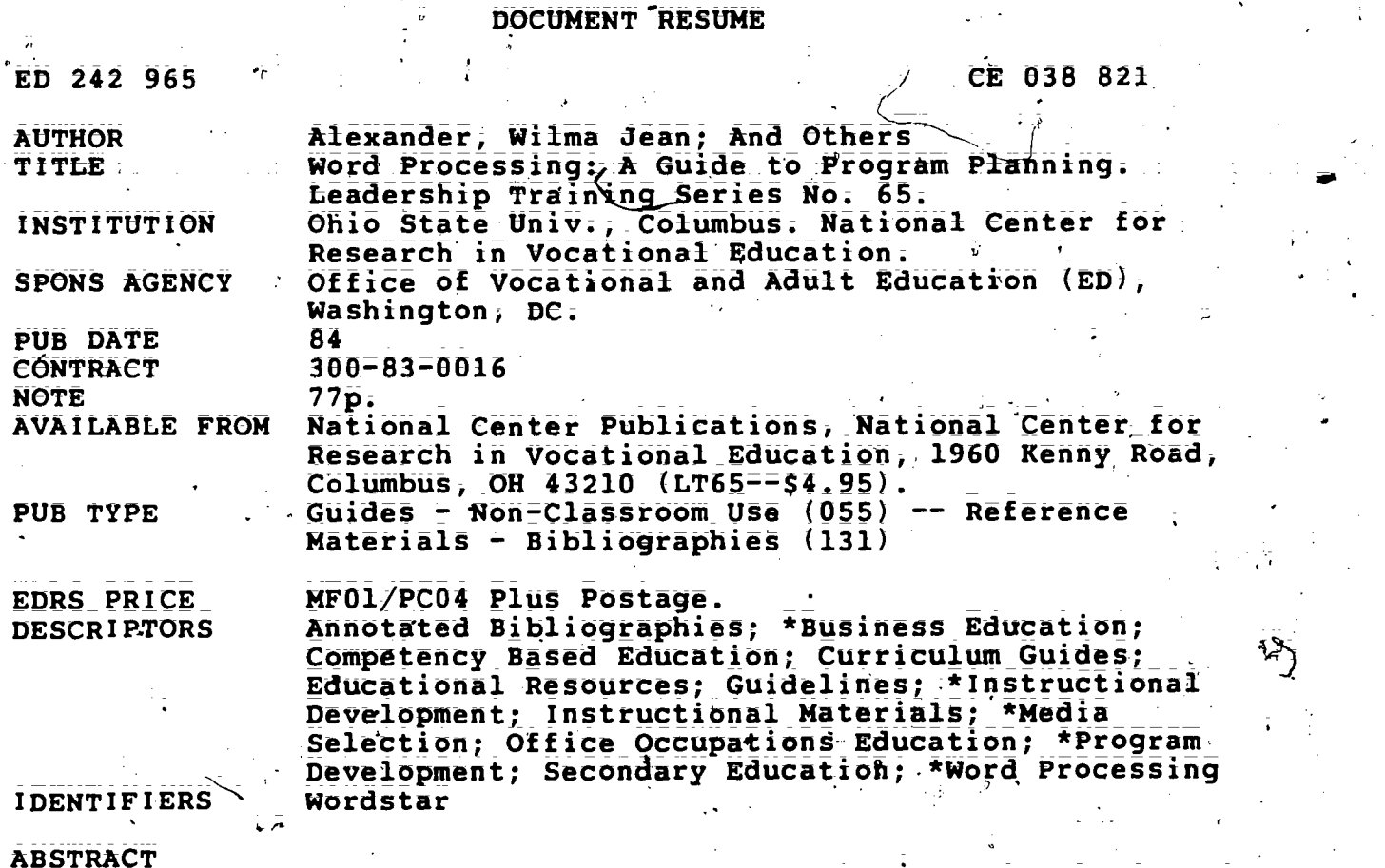

This guide is designed to assist vdcational education program planners and curriculum specialists in selecting appropriate word processing curriculum materials. Discussed in the introductory section of the guide are the development of the field of word processing and procedures for organizing word processing education and training. Thp next sectiop consists of action planning steps and )worksheets for use in developing word processing education and training programs. The third section consists of examinations of eight existing word processing curriculum resources. Included in each resource description are the following: the resource title, an address for the source of the resource, a list of materials,contained in the resource, a statement concerning-the level and scope of the resource, an outline of the resource format, a list of any-special features that the resource might contain, a list of instructional units included in the resource, and sample pages from the resource. summary chart comparing the eight measures is appended along with lists of references and related resources. (MN)

--. , \*\*\*\*\*\*\*\*\*\*\*\*\*\*\*\*\*\*\*\*\*\*\*\*\*\*\*\*\*\*\*\*\*\*\*\*\*\*\*\*\*\*\*\*\*\*\*\*\*\*\*\*\*\*\*\*;\*\*\*\*\*\*\*\*\*\*\*\* Reproductions supplied by EDRS are the best that can be made from the original document. , \*\*\*\*4\*\*\*\*\*\*\*\*\*\*\*\*\*\*\*\*\*\*\*\*\*\*\*\*\*\*\*\*\*\*\*\*\*\*\*\*\*\*\*\*\*\*\*\*\*\*\*\*\*.\*\*\*\*\*\*\*\*\*\*\*\*\*\*\*\*\*

### Leadership Training Series No. 65

WORD PROCESSING: **GUIDE TO PROGRAM PLANNING** 

6 'q

Wilma Jean Alexander Patsy A. Dickey-Olson **Jean Grevér** : Illinois State-University

Marilyn Wilkins Eastern Illinois University

### The National Center for Research in Vocational Education The Ohio State University 1960 Kenny Road Columbus, Ohio 43210

1984

U.S. DEPARTMENT OF-EDUCATION<br>
NATIONAL INSTITUTE OF EDUCATION<br>
EDUCATIONAL RESOURCES INFORMATION<br>
CHATION CENTER (ERIC)<br>
This document has been reproduced as<br>
received from the person or organization originating it. Minor changes have been made to improve

roproduction quality. ● Points of view or opinions stated in this docu.<br>ment do not necessarily represent official NIE<br>position or policy.

Ω

 $C\in \mathcal{D}$ 

ED242965

# HE NATIONAL CENTER MISSION STATEMENT

The National Center for Research in Vocational Education's mission is to increase the ability of diverse agencies; institutions; and organizations to solve educational problems relating to individual career planning; preparation; and progression. The National Center fulfills its mission (by: "

Generating knowledge through research

fr

- Developin9 educational programs and products
	- Evaluating individual program needs and outcomes
	- Providing information for national planning and policy
	- Installing educational programs and products
	- Operating information systems and services
	- Conducting leadership development and training programs

For further information contact:

Program Information Office National Center for Research in Vocational Education The Ohio State University 1960 Kenny Road Columbus, Ohio 43210

Telephone: (614) 486-3655 or (800) 848-4815 Cable: CTVOCEDOSU/Columbus, Ohio Telex: 8104821894

Я

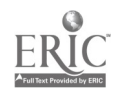

# INDING INFORMATION

Education Amendments of 1976, P.L. 94-482

The National-Center for Research-in-Vocational Education

t This publication was prepared pursuant to a contract with the Office

of Vocational and Adult Education, U.S. Department of Education. Contractors undertaking such projects under government sponsorship are encouraged to express freely their judgment in professional and technical matters: Points of view or opinions do not, therefore, necessarily represent official U.S. Department of Education position

Office of Vocational and Adult Education

U.S. Department of Education Washington, D.C. 20202

The Ohio State University'

1960'kenny Road Columbus, Ohio 43210

Robert E. Taylor

or policy.

300830016

051MH30001

roject Title:

National Center for,Research in Vocational Education, Dissemination and Utilization  $\sim$   $^{3}$ 

Contract Number

Project Number:

-Act under Which Funds Administered:

( source of Contract:  $\Lambda_{\rm{max}}\approx 10^{11}$ 

Executive Director.

I.

Disclaimer.

-Contractor-

Discrimination Prohibited: fi

> federal financial assistance." Title IX of the Education Amendments of 1972 states: No person in the United States shall, on the basis of sex, be excluded from participation in, be denied the benefits of, or be subjected to discrimination under any education program or activity receiving- federal financial assistance." Therefore, the National Center for Research in Vocational Education Project, Tike every program or activity receiving financial assistance from the

> > I I

Title VI of the Civil Rights Act of 1964 states: "No person in the United States shall, on-the-grounds-of-race, color, or national origin, be excluded from participation in, be denied the benefits of, or be subjected to discrimination under any program or activity receiving

U.S. Department of Education, must be operated in compliance with these laws.

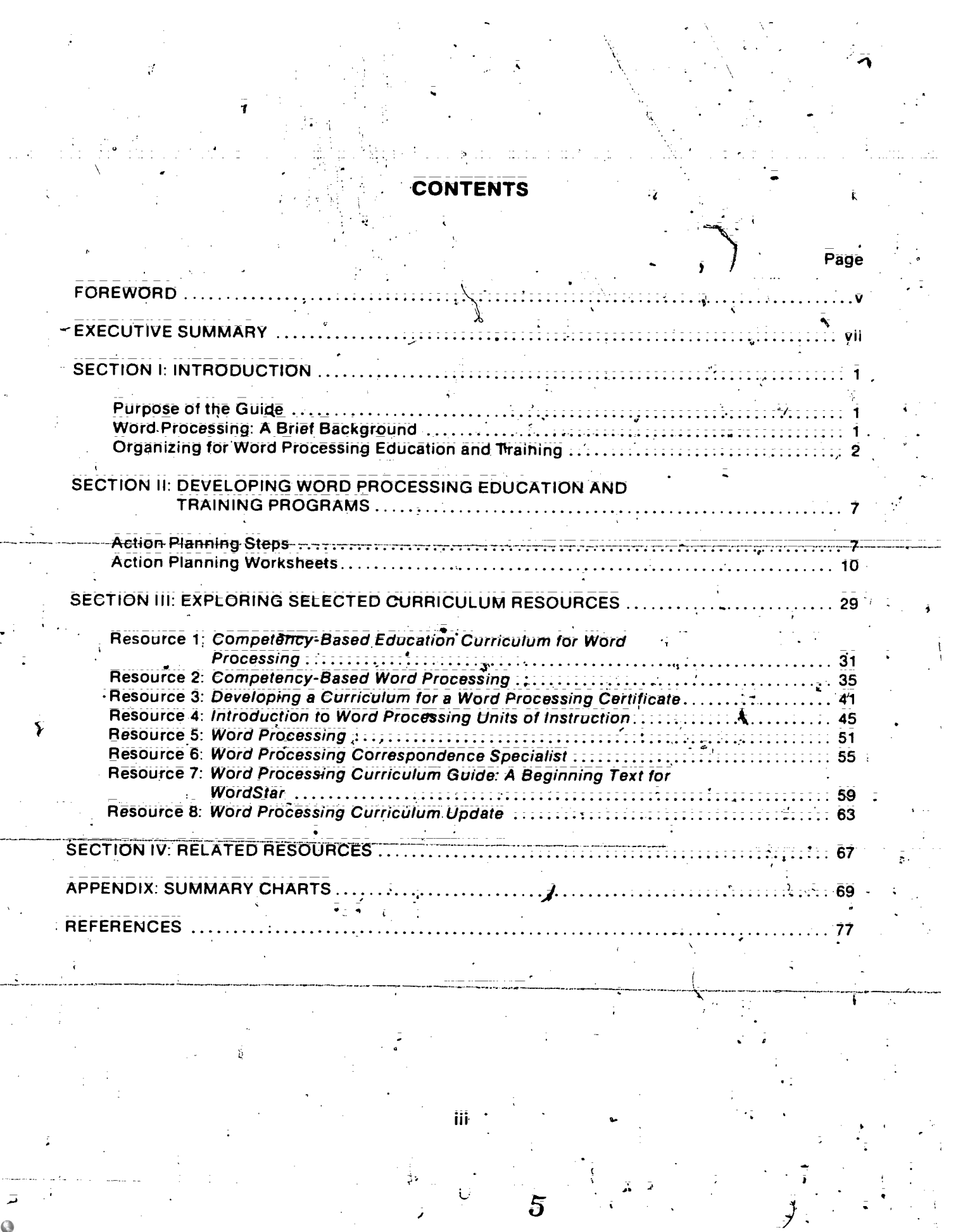

**ERIC** 

## FOREWORD

Word Processing! A Guide to Program Planning provides an action planning process for use in developing word processing education and training programs and reviews selected word process-<br>Ing curriculum resources. Its primary purpose is to assist vocational education program planners and curriculum specialists in selecting word processing curriculum materials that are appropriate for the population they serve.

The profession is indebted to the authors for their scholarship in preparing this guide. The authors are Dr. Wilma Jean Alexander, Department Chairperson for Business Education and Administrative Services; Dr. Patsy A. Dickey-Olson, Assistant to the Dean, and Dr. Jean Grever,<br>Professor of Business Education and Administrative Services, all at Illinois State University; and<br>Dr. Marilyn Wilkins, Associ

Dr. Judy Lambrecht, University of Minnesota; Dr. Kathleen Wagoner; Ball State University, and<br>Dr. Barbara Kline and Linda Pfister of the National Center for Research in Vocational Education<br>contributed to the development o assisted in the production of the guide included Judy Balogh, Dr. Judith Samuelson, and Dr. Jay -<br>Smink: Ruth Nunley typed the manuscript and Janet Ray served as word processor operator: Editorial assistafice-was provided under the supervision of Janet Kiplinger.

-.4

V

نندننسب حدق

Robert E. Taylor Executive Director The National Center for Research Ph Vocational Education

 $\delta$  and  $\delta$ 

1 g e

# EXECUTIVE SUMMA

4

This guide is designed to assist vocational education program planners.and curriculum specialists, in planning, implementing, and improving word processing education and training orbgrams at the junior high, secondary, postsecondary, and adult levels. The quide is especially helpful in the following activities: :

- Identifying essential elements of word processing education and training programs
- . Becoming aware of available word processing curriculum materials
- Selecting appropriate materials for a given program'
- ; :Becoming aware of alternative approaches to implementing progriims  $I = \mathbb{Z}$
- Developing a plan for implementing word processing programs

The following five steps are suggested to assist planners in implementing-education and training programs: assessing needs, defining the problem, selecting a solution, implementing the solution, and monitoring implementation. Worksheets are included to help planners examine the available curriculum resources. These worksheets are guides to (1) designihg word processing .training, (2) assessing curriculum priorities, (3) selecting word processing equipment and\*soft= ware, and (4) implementing word processing training.

In addition, eight curriculum resources are reviewed. Each review  $(1)$  discusses the source of the producj, available materials, level and scope of the resource, fq4.mat, special features, and instructional units and (2) includes samples taken from each resource. The eight resources reviewed are the following:

> II. VII

- Competency-Based Education Curriculum for Word Processing
- Compalency-Based Word Processing.
- Developing a Curriculum for a Word Processing Certificate
- Introduction to Word Processing Units of Instruction
- Ward Processing
- **Word Processing Correspondence Specialist**
- Nord Processing Curriculum Guide: A Beginning Text for WordSta
- Word Processing Curriculum Update

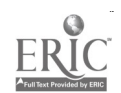

Summary charts showing comparative data on the eight resources are included in the Appendix. Using the information from these charts, planners can determine the curricula best suited to their needs. The charts can be used also in completing the worksheets provided inthe guide. Additional resources are listed in the section entitled Related Resources.

ं

VIII

8

. . . . .

 $\bar{\phi}$  and  $\bar{\phi}$ 

 $\bullet$  . The set of  $\bullet$ 

t

 $\mathcal{F}$  and  $\mathcal{F}$ 

L

 $\gamma = \gamma \gamma$ ÷.

Ø.

# INTRODUCTION

5

-z

### Purpose of the Guide

The purpose of this guide is to assist vocational education program planners and curriculum<br>specialists in planning, implementing, and improving word processing education and training programs. An action planning process is provided for the purpose of selecting word processing materials appropriate for a given population. The guide also presents an overview of eight word processing curriculum resources available in the public domain. These resources provide learning activities, teaching methods; media, and course outlines that can be implemented in the class---<br>room. The guide is useful for the following activities:

Vientifying esse tial elements of word processing education and training programs

- Becoming aware of word processing curriculum materials; equipment, and software
- Selecting materials, equipment, and software that are appropriate for a particular program
- Becoming aware of alternative approaches to implementing programs

01.

Developing a plan for implementing or improving a word processing program

### Word Processing: A Brief Background

Technological advancements have caused great changes in offices over the past twenty years.<br>Word processing has become the buzzword of the decade. Although many business educators believed it was a fad that would go away, word processing has become an essential component of the office of the future.

word processing can be defined as the process'of changing ideas and information into a readable communication form through the management of procedures,.equipment; and personnel: This definition impiles using automated equipment and trained personnel to produce higher quality work more efficiently. Word processing may occur in centralized systems, workstation clusters, networks-of-clusters, and/or in the traditional secretarial workstation. Because businesses need to improve productivity to reduce costs and increase profits, word processing—either in the form of centralized word processing centers or decentralized satellite'systems-has become a vital part of most business office operations. As businesses adopt more and more technology, students will need even more knowledge of word professing concepts and the skill to Operate sophisticated word processing equipmeht.

 $\frac{1}{2}$ Traditionally, business educators have responded to office employment needs of businesses. Today they are responding to their information processing demands by developing curriculum materials to meet students' varying requirements. Presently, there is a great need in business education to keep up-to-date with technology. The Policies Commission for Business and Economic

 $\mathbf{A}$ 

Education has given impetus to this need by issuing a statement titled "This We Believe about Word Processing in Business Education." This statement includes the following about word processing curriculum:

### **CURRICULUM**

Word Processing instruction is necessary in the business education curriculum. WE BELIEVE WORD PROGESSING CONCEPTS AND APPLICATIONS SHOULD BE INTE-GRATED INTO EXISTING BUSINESS EDUCATION COURSES.1N ADDftION, WE BELIEVE THAT AN INTRODUCTORY COURSE4S) OR A PROGRESSIVESERIES OF COURSES SHOULD BE.OFFERED TO PROVIDE FOR OCCUPATIONAL PREPARATION.

In the task of budgeting for equipment, it is imperative that business education keep pace<br>. with the technology being used in business: THEREFORE, WE BELIEVE THAT IT IS ESSEN-<br>TIAL TO HAVE UP-TO-DATE WORD PROCESSING EQUIP MAY ACQUIRE EMPLOYABLE SKILLS.

### Business Teacher Education

WE BELIEVE BUSINESS TEACHER EDUCATION PROGRAMS MUST PROVIRE PRE-SERVICE AND INSERVICE EDUCATION IN WORD PROCESSING. The preservice and inservice business teacher should be able to:

- Understand and apply the concepts of word processing as they relate to information management:
- 2. Evaluate; select; and justify word processing hardware/software.
- Demonstrate proficiency in operating word processing equipment.
- 4. Moctify instructional programs based on continuous research and evaluation.

WE BELINVE THAT ALL STUDENTS MUST HAVE AN OPPORTUNITY TO ACQUIRE AN UNDERSTANDING OF AND COMPETENCY IN WORD PROCESSING TECHNOLOGY:

### Organizing for Word Processing Education and Training

Word processing programs are evolving in schools just as word processing systems in business have developed to meet the unique needs of individual firms. Programs in word processing training and education can be as creative as the program planner. Educators have the responsibility to help students to learn about word prozessing and to develop word processing skills for employment. This knowledge and skill can be integrated and taught at several levels:

Reprinted with permission of the Policies Commission for Business and Economic Education (1983).

4

 $\cdot$  2  $\cdot$  2

- Junior high school programs
- Secondary school programs
- Postsecondary programs''
- Adult education programs

# JUNIOR HIGH SCHOOL PROGRAMS

**Target population** 

 $\bullet$  Junior hrgh school students in career exploration and awareness programs  $\ddot{\circ}$ 

# ,.. Instructional goals

- To explore career opportunities in word processing in the automated office ,
- To develop skills in using the keyboard
- To develop text-editing skills (using a microcomputer and word processing software) in creative or business writing projects
- Delivery systems.
	- Integrated word processing concepts and microcomputer text-editing skills instruction (in existing business education courses)
	- Introduction to typewriting/keyboarding class

# SECONDARY SCHOOL PROGRAMS

Target populations

- Secondary school students in career exploration programs
- Students enrolled in business edutation programs who are preparing for careers in business
- **I.** Students enrolled in vocational office education-programs

# Instructional goals

- To explore career opportunities in word processing
- To develop an Understanding of word processing concepts, equipment, and soft: ware and their role in the automated office
- **I**TV STORES To develop word processing equipment operator-skills for entry level'employment in word processing in business, industry, and government

.

### Delivery systems

- Special core of courses in word processing
- Integrated-word processing instruction (in existing business education courses)

416

- Capstone course (simulation)
- Part of a cooperative office education program
- Unit of instruction in other business education courses
- Individualized instruction

### POSTSECONDARY PROGRAMS

Target populations

- Students enrolled in vocational business and office education programs
- Students enrolled in junior or community college programs leading to associate. degrees in office education; secretarial science, or specialized courses such as legal secretarial, medical secretarial, or word processing specializations
- Students-enrolled in-four-year-college and university programs leading to baccalaureate degrees in office administration or business teacher education programs  $\cdot$

### Instructional goals

- To develop an understanding of word processing concepts, equipment, and software
- To develop word processing and keyboarding operator skills for entry-level positions in word processing in business, industry, and government
- To develop an understanding of the role of word processing in the automated business office
- To'ddvelop word processing supervisory and management skills
- To develop teaching skills for future business teachers and as inservice training for current business teachers

12

### Delivery systems

Separate vocational program  $\overline{\bullet}$   $\begin{array}{c} \overline{\bullet} \\ \overline{\bullet} \end{array}$ 

Part-of-a postsecondary -associate degree-program-

- Part of a business teacher education degree program
- Part of an office management/information processing degree program

# ADULT EDUCATION PROGRAMS

## Target populations

- AdUlts reentering the work force
- Employed adults seeking to update current skills
- Unemployed adults seeking new job skills

# instructional goals

- To develop an understanding of word processing concepts, equipment;, and software
- To develop keyboarding and word processing operator skills for entry-level word processing positions
- To develop word processing supervisory and management skills
- To develop an understanding of the role of word processing in the automated office

# Delivery systems

- Adult education courses in public school systems
- Continuing education courses in colleges and universities
- Special management seminars conducted by colleges and universities

5

 $\overline{\mathbf{1}}\overline{\mathbf{3}}$ 

- Special work hops and seminars presented by colleges; universities; and professional associations
- General college and university degree programs
- Individualized instruction

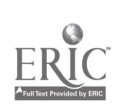

# DEVELOPING WORD PROCESSING EDUCATION AND TRAINING PROGRAMS

Implementation of word processing education and training programs is a planned-change effort. Like any other planned-change effort, implementing word processing programs requires a systematic approach. A five-step action planning process\* is suggested:

Step 1: Assessing needs

Step 2: Defining the problem

Step 3: Selecting a solution

Step 4: Implementing the solution

Step 5: Monitoring implementation

This section briefly discusses each step in the action planning process." Action planning worksheets related to these steps are provided at the end of the section.

Action Planning Steps

Step 1: Assessing Needs

Prior to designing a new program, planners must have knowledge about "What is" in light of "what should be." A discrepancy between existing and desired programs demonstrates the need that must be filled. Advisory committees and community survey data provide viable means for determining the current as well as the desired status.

During the needs assessment; planners should seek answers to the following types of questions:

What populations are currently served?

What populations should be served?

What current activities relating to word processing are being conducted?

'Adapted from Davis and Zelinko (1982):

"Workshops based on this Action plinning process are'avallable through the National Center for Research. in Vocational Education

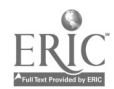

- hat are the gaps in current program offerings?
- What are the existing and potential instructional delivery formats?
- What resources are available?

 $\overline{\P}$   $\overline{f}$   $\overline{f}$   $\overline{$ 

To determine program status, planners should try to complete one or more of the following activities:

- Discuss the potential for word processing training with the business education advisory committee and local vocational educators. Conduct follow-up meetings with other school staff, including counselors and administrators.
- Review policy statements and administrative guidelines related to new or innovative programs to determine procedures for implementation.
- Conduct student surveys to determine the specific characteristics of various target populations.

Data from these activities should be collected and analyzed to assist the planner in identifying a structure for word processing training. Worksheet 1: A Guide to Designing Word Processing Training (p. 11) will assist planners in gathering this information.

### Step 2: Defining the Problem

On the basis of the assessment in Step 1, program planners can delineate program parameters. The problem definition step involves formulating tentative program goals, identifying target populations, specifying areas and levels of instruction, and establishing potential schedules.

The information gathered in Step 1 through the use of Worksheet 1 can serve as a blueprint for the problem definition stage.

### Step 3: Selecting a Solution

After the basic program structure is identified, planners must select the resources that provide the greatest potential for successful instruction. Curriculum materials, up-to-date word processing equipment, and qualified teaching staff are the key resources fOr a word processing program.

In order to select the most appropriate resources, the planner should identify the relative value of a number of different criteria used in the selection process. The selection process is based on the program goals and objectives of the local education agency and on the availability of data.

Once a decision about the criteria to be used in the selection process is made, the planner should organize the data in such a way that cOmparison may be accomplished. A priority matrix is useful for this task: First; the criteria for evaluating the resources are specified. Second, a point value is assigned to each criterion: The relative value of any given criterion can be designated by assigning a numerical value to that criterion to reflect its importance. Finally, a cumulative score for each resource is computed and its priority rank entered on the matrix: The example below

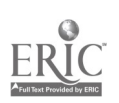

shows a priority matrix for selecting curriculum resource materials. In this example, the criterion labeled Appropriate Depth of Instruction was deemed to be twice as important as any of the other four criteria.

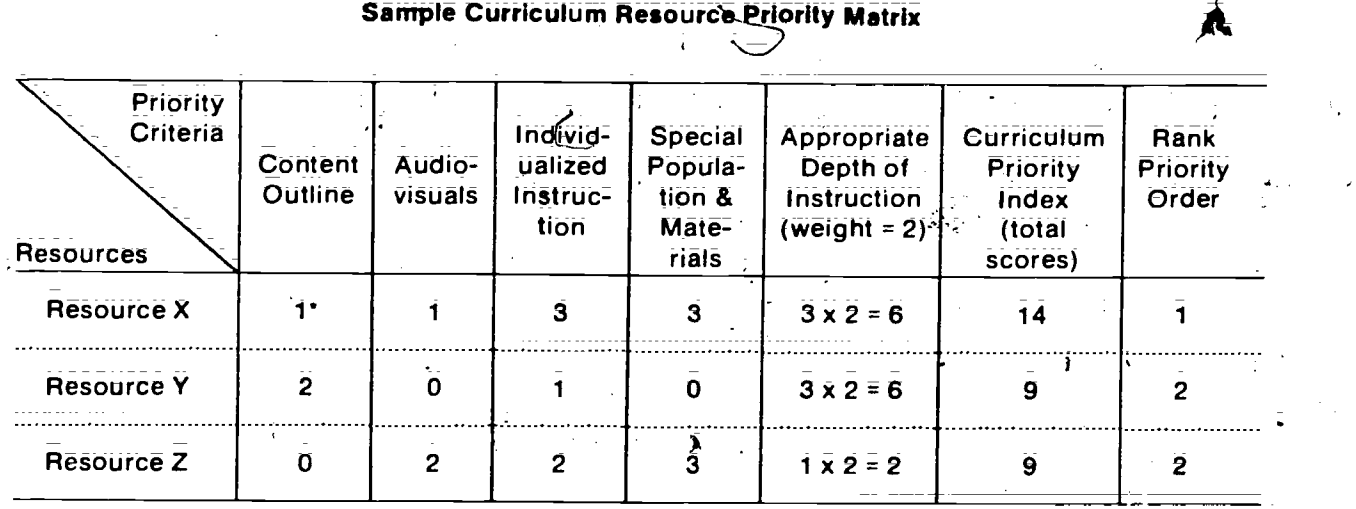

\*General ranking of cell scores:

- 0 inappropriate
- 1 somewhat appropriate
- 2 moderately appropriate
- 3 highly appropriate

Worksheet 2: A Guide to Assessing Curriculum Priorities (p. 15) and Worksheet 3: A Guide to Selecting Word Processing Equipment and Software (p. 19) will help in the selection of curriculum materials and word processing equipment and software. By completing these worksheets, planner's will become familiar with a process that may be used to select among other types of resource alternatives.

### Step 4: Implementing the Solution

By this stage of the program planning process, the planner should be able to identify the target: populations; the program structure, the program objectives, and the needed resources. Actual program implementation will vary within local educational institutions; however, successful implementation will depend on providing the relevant information to key individuals.

A structured description of the proposed training program is useful for a variety of purposes. First, it helps to organize the decisions made in earlier planning stages into a concrete plan of implementation: It can serve also as a guide to further development of word processing training or as a part of a proposal to begin the training. Worksheet 4: A Guide to Implementing Word Processing Training (p. 25) is designed to assist the program implementation plan. The new program can then be scheduled, budgeted, staffed, and publicized.

9

### **Step 5: Monitoring Implementation**

Every aspect of impiementatioh of a training program must be continually reviewed in order to evaluate its effectiveness. On the basis of these reviews, adjustments should be made to bring program operation into line with prq6ram objectives or changing goals: An excellent tool for monitoring any vocational program is the use of an advisory committee. Such a committee could be particularly useful to this type of training program. A broad representation of educators; government personnel; current practitioners, and program graduates would provide a great deal of assistance in monitoring the program.

Program monitoring will help program planners make decisions based on the following questions:

- Should the word processing training program be expanded?
- Is the current program meeting the employability needs of students?
- How can the program be strengthened and improved?
- How accessible is the program to'those who need and want it?
- How does this program compare with similar programs?

Acition Planning,Worksheets

The following worksheets are provided to assist the planner in completing the action planning steps µust discussed:

- Worksheet 1: A Guide to Designing Word Processing Training (p. 11)
- Worksheet 2: A Guide to Assessing Curriculum Priorities (p. 15)
- Worksheet 3: A Guide to Selecting Word Processing Equipment and Software (p. 19)
- Worksheet 4: A Guide to Implementing Word Processing Training (p. 25)

Note- Charts summarizing information about the eight curriculum resources reviewed in this guide are located in the Appendix. This information will assist readers in completing the worksheets.

17

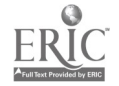

# WORKSHEET<sub>1</sub>

## A Guide to Designing Word Processing Training

The purpose of this worksheet is to identify circumstances and constraints currently affecting word processing training in a local educational institution:

# 1. Identify current word processing program

Identify sources, progranis, or units of instruction that are currently available in the following  $\bar{\bullet}$ areas: ₹

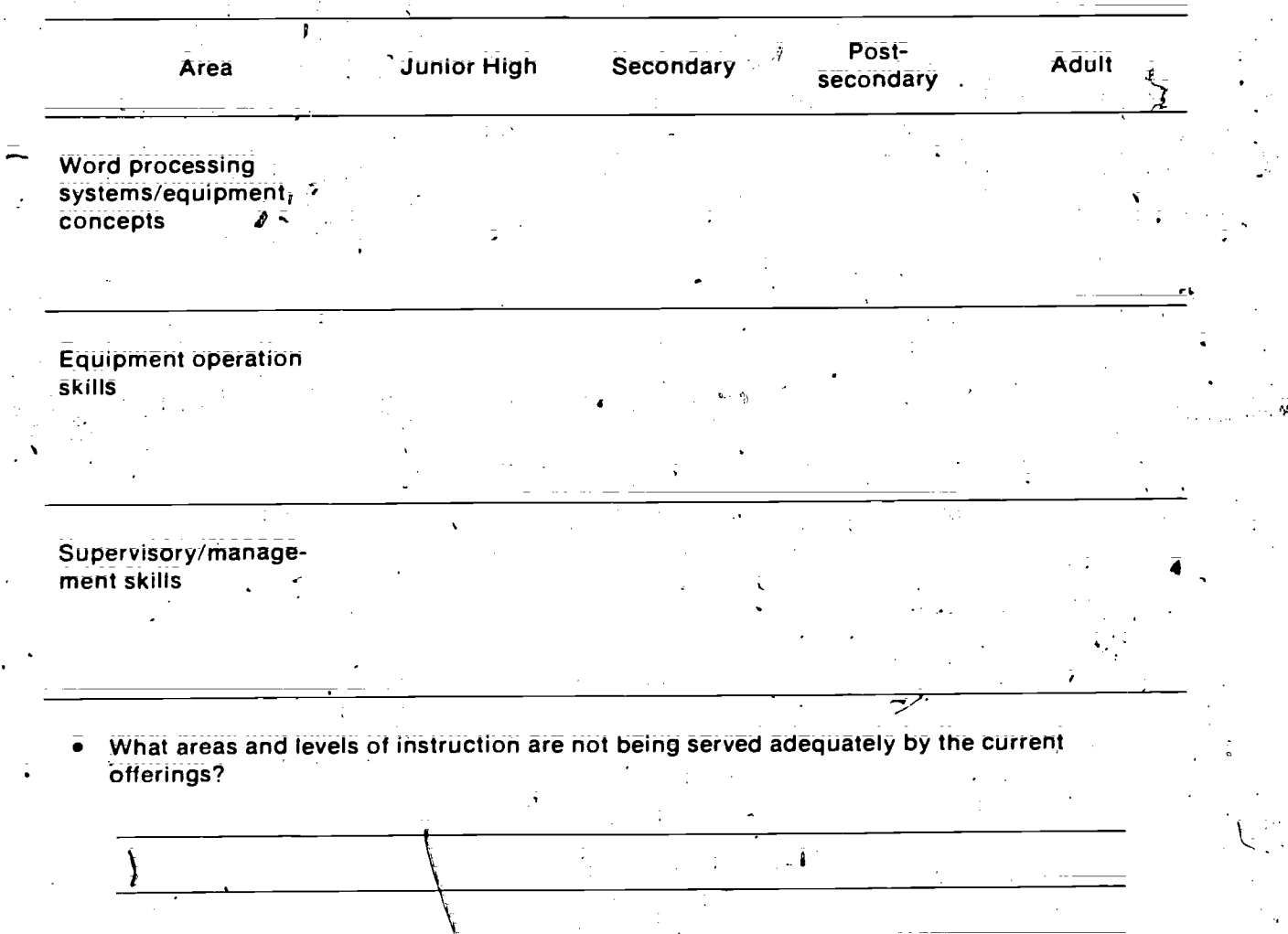

4

18

11

 $J_{\downarrow}$ 

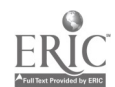

2. Identify target populations \

 $\bullet$  . Identify the number of students interested in word processing in each area of instruction.  $\cdot$ 

[Sources of data: student interest surveys;.personal interviews with students: and discussions with guidance counselors, advisory committees, and community leaders]

Area N Junior High Secondary Pestsecondary Adult Word processing systems/equipment concepts  $\overline{\phantom{a}}$ Equipment operation skills 空  $\mathbf{A}$ Supervisory/management skills Utilizing the above data, determine the populations with the greatest documented needs.  $\mathcal{L}(\mathcal{I})$  $\epsilon_{\rm{max}}$  $\mathcal{O}(\mathcal{N})$ 29.123 - 3. Identify scheruling of facilities eg. Identify the time frames currently used for instruction in each program.(e.g., one-hour block, three-hour block). (Ь) A12

 $(c)$ .  $(d)$ . [Sources of data<sub>;</sub> scheduling policies, administrators, class list; etc.] Secondary Post Post Adult Junior High Program ś. Days a  $\ddot{\bullet}$ Evenings Other (identify) ù<br>C What type of schedule would be most effective for the population identified? $\ddot{\bullet}$ न्र  $\frac{1}{2}$ ÷, tik. ۱, 13  $\bar{z}o$ 

# WORKSHEET 2

A Guide to Assessing Curriculum Priorities

The purpose of this worksheet is to assist the planner in evaluating the various word processing curriculum resources by considering several different criteria at the same time. This process will guide planners through four tasks:

Task 1-Identify the criteria to be used in evaluating the resources.

Task 2-Identify, for each criterion; a series of standards ranging from most desirable to unacceptable and assign a point value to each standard.

Task 3-Assign numerical values to the various criteria to allow for relative importance.

Task 4—Enter the criteria on the priority matrix for each product.

#### Task 1 $\cdot$

Select criteria to be used in evaluating the various curriculum resources. Criteria should be based on the objectives of the program being planned and should be reviewed by all school and industry personnel involved in the proposed program. Suggested criteria from which to select are as follows:

15

- Cost
- Population served
- Approxirnate course length
- Number of units or modules
- Format
- Requirements.for special facilities or equipment
- Depth of instruction
- Specific content (e.g., operator skills, concepts, etc.)
- The inclusion in the *j*urriculum of the following:
	- $-$  Behavioral objectives
	- $\div$  Content outlines
	- Transparency masters or handouts
	- Suggested teaching strategies or utlization guide
	- Evaluation techniques<br>- Content narrative
	-
	- $\leq$  Student activities
	- $-$  Implementation project(s)
	- Suggested references
	- Supplemental readings

Task 2

Each criterion selected can be broken into four general categories that allow the planner to assign a value to each product for each criterion. For example, if depth of instructor knowledge<br>required is determined to be one of the criteria, then a level that is unacceptable must be identified, as well as the ideal knowledge level for the resource. The remaining two values can'then be assigned points between the two. The result would take the following format:

 $\theta$  - extremely advanced skills needed by instructor

<sup>1</sup> advanced skills needed by instructor

2'- moderate skills needed by instructor

3 - minimal skills needed by instructor

Indicate criteria you have selected on the left side and the various standards (or cell values) on the right, as shown below. You may need more than five criteria; if so, simply list them on a separate page.

A

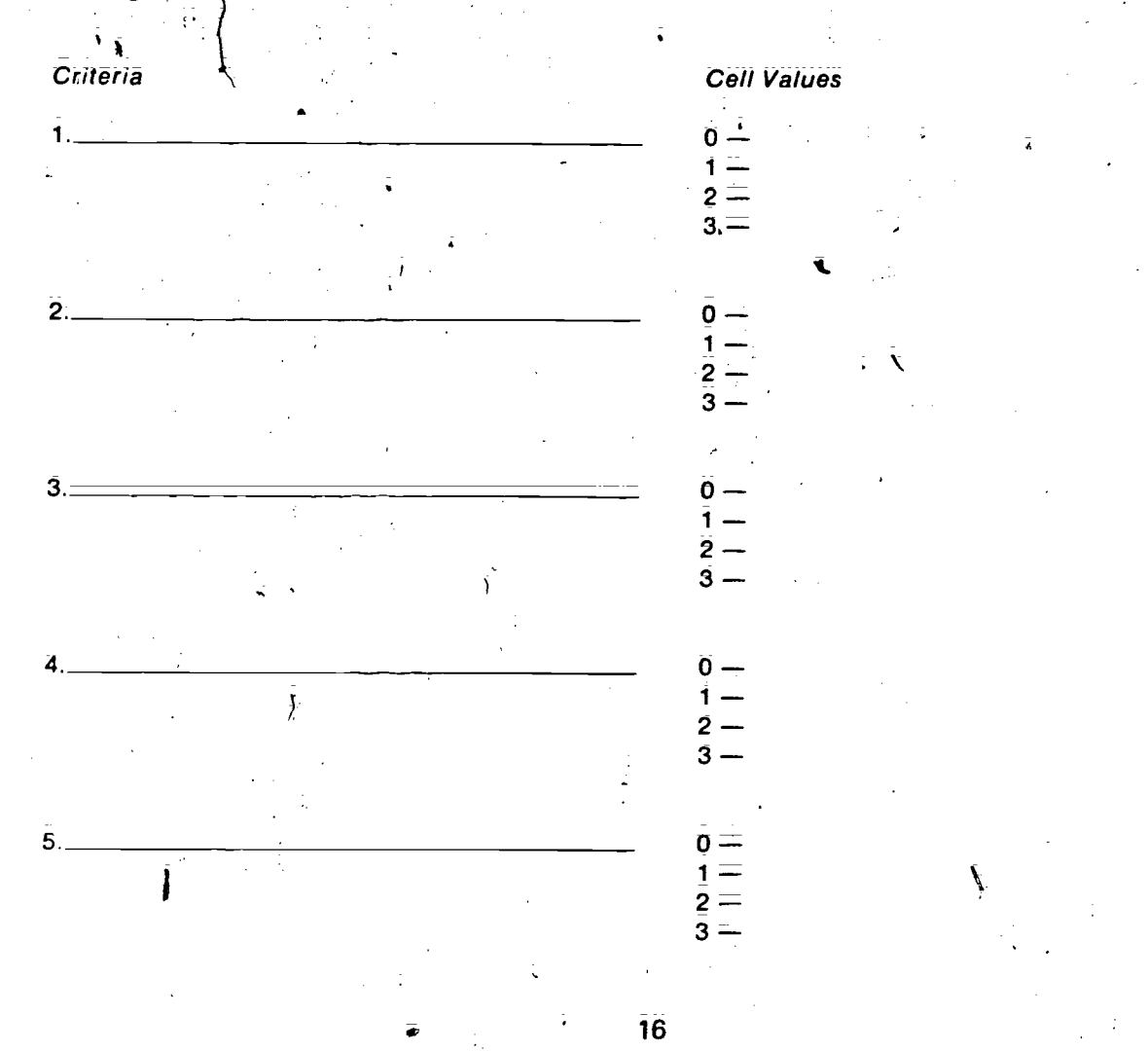

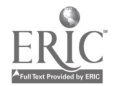

After criteria and cell values have been identified, review them in order to determine whether each sholl dbe considered equal or whether one or more have greater value to your proposed program. For example; if the course lerfgth is critical; its score may have to be doubled in your decision making.

### Task 4

Task 3

Next, criteria should be entered on the priority matrix and each resource reviewed. (The four summary charts in the Appendix should be helpful in this process.) Cell values should be assigned to each product; adjustinent made for greater weight, and a rank order identified. The results will be the identification of the most useful curriculum resource for your objectives. (A sample appears, in Step 3 on page 8.)

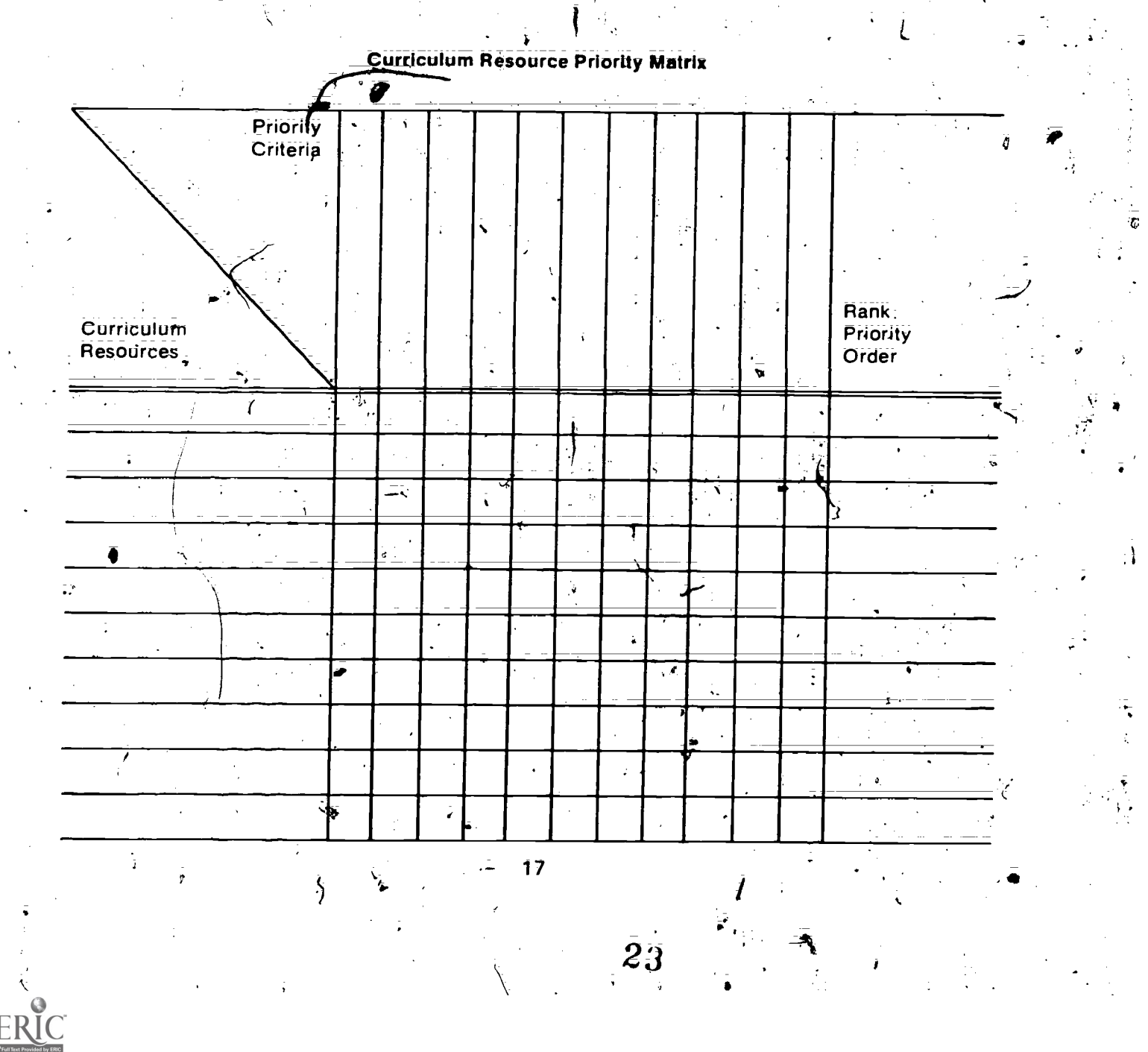

## WORKSHEET 3

## A Guide to Selecting Word Processing Equipment and Software

The purpose of this worksheet is to help in identifying criteria for comparing and selecting word processing equipment and software. This process will guide planners through four tasks.

Task 1-Identify the criteria to be used in evaluating equipment or software.

Task 2-Identify, for each criterion, a series of standards ranging from most desirable to unacceptable and assign'a point value to each standard. ..

.  $\mathbf{v}_i$ 

 $\mathcal{L}=\mathcal{L}$ 

N

tve

Task 3-Assign numerical values to various criteria to allow for relative importance.

Task 4-Enter criteria on the priority matrix for each product.

 $\mathbf{L} = \mathbf{L} \times \mathbf{L} = \mathbf{L} \times \mathbf{L} = \mathbf{L} \times \mathbf{L} = \mathbf{L} \times \mathbf{L} = \mathbf{L} \times \mathbf{L} = \mathbf{L} \times \mathbf{L} = \mathbf{L} \times \mathbf{L} = \mathbf{L} \times \mathbf{L} = \mathbf{L} \times \mathbf{L} = \mathbf{L} \times \mathbf{L} = \mathbf{L} \times \mathbf{L} = \mathbf{L} \times \mathbf{L} = \mathbf{L} \times \mathbf{L} = \mathbf{L} \times \mathbf{L} = \mathbf$ 

### Task 1

Gelect criteria to be used in evaluating the various types of word processing equipment and select criteria to be used in evaluating the various types of word processing equipment and 'software. Criteria Should be based on the obiectives of the program being planned and should be reviewed by advisory.committee and industry personnel involved in the proposed program. Equipment for word processing need not be complex or expensive. Word processing-equipment for be taught using electric typewriterstand transcription equipment. However, word processing equipment concepts and equipment operation training require some electronic equipment with memory and storage capabilities. Dedicated word processors, shared-logic systems, terminals connected to mainframes, and/or microcomputers can be used. Some word processing software  $\lambda$ designed for microcomputers and mainframes does not have all the features that most dedicated word processors have. Microcomputers are less expensive than dedicated word processors. Some considerations when selecting equipment finclude the follewing:

 $\mathbf{i}$  is the  $\mathbf{i}$ Cost: What is the cost of equipment in terms of the number of workstations provided?"  $2 - 2 - 2$ 

Service and repair: Is reputable, prompt local service available at a reasonable cost?

Training: Is sufficient training offered at no cost for teachers to become thoroughly famil- $\overline{\phantom{a}}$  ar with the equipment?

Teaching and training materials: Are materials easy to use, free of "promotional features," adaptable to class time frames, inexpensive, and easy for students to understand? $\cdots$ 

Hidden requirements: Does equipment require special lighting, a dedicated electrical line, štatic-free carpeting, special temperature control, special desks, special ventilation, or soundproofing and/or noise control?

24

Rent, lease, or purchase: Which option is available) Are there any hidden, ongoing cherges? $_{\rm \scriptscriptstyle I}$ 

- Storage (filing) capabilities: Is there enough storage (memory) available for all students who may use the equipment at one time? Is external storage (in theform of disks) available for student use? What is the cost?
- Ease of operation: Are equipment operations easy to perform? Are keys coded for easy operation? Are operations closely related to standard typewriter functions? Is software menu-driven, or are there dedicated word processing function keys? If menu-driven, can the menu be bypassed to speed up word processing operations? Is there a charge for software use? Is backup copy provided? If selecting a microcomputer, are software packages available to provide the needed functions?
- Upgrading Capabilities: Can equipment be upgraded by hardware expansions or by upgrading of software? How expensive is it?
- Durability: Will equipment stand up under classroom use?
- Screen: What size is the screen? thin window? full? partial page? How many characters appear horizontally on the screen? What size is the print on the screen? What color is the background and print? Can the screen scroll to wider widths?
- Keyboard: is the keyboard similar to the typewriter keyboard?
- Printer: Is the printer letter quality, quick, and quiet? Can it support more than one keyboard?
- Feature capabilities of equipment: Will it perform and how does it perform these functions?
	- Automatic centering
	- Automatic underscore
	- Temporary left margins (block indentations)
	- Adjusting text (delete, move, insert) by character, word; line, or paragraph
	- Spelling check (proof pass)
	- $=$  Sorting

fer

- $=$  Insert/merge
- $=$  Automatic carrier return and hyphenation
- Automatic page numbering, page ending, and repagination
- **Communications**
- Programmable keystroke for repetitive operations, phrases, or formats
- Automatic header/footer

- Table of contents/index
- Math functions/data processing
- $-$  Global search and replace

 $=$  Search

 $=$  Varied line spacing

Format lines on screen or in document

Task 2

KEach criterion selected can be broken into four general categories to allow a planner to assign a value to each piece of equipment for each criterion. For example, if training, is determined to be one of the criteria, then a level of training that is unacceptable must be identified, as well as the , goal level of training. The remaining two values can then be assigned points between the two., The result would take the following format:

 $0$   $=$  no training available

 $1 -$ on-site demonstration only

 $2$  = introductory training only

 $3 -$  extensive training given with follow-up training available

Indicate criteria you have selected on the left side and the various standards (or cell values) on the right, as shown below. You may need more than five criteria: if so, simply list them on a separate page.

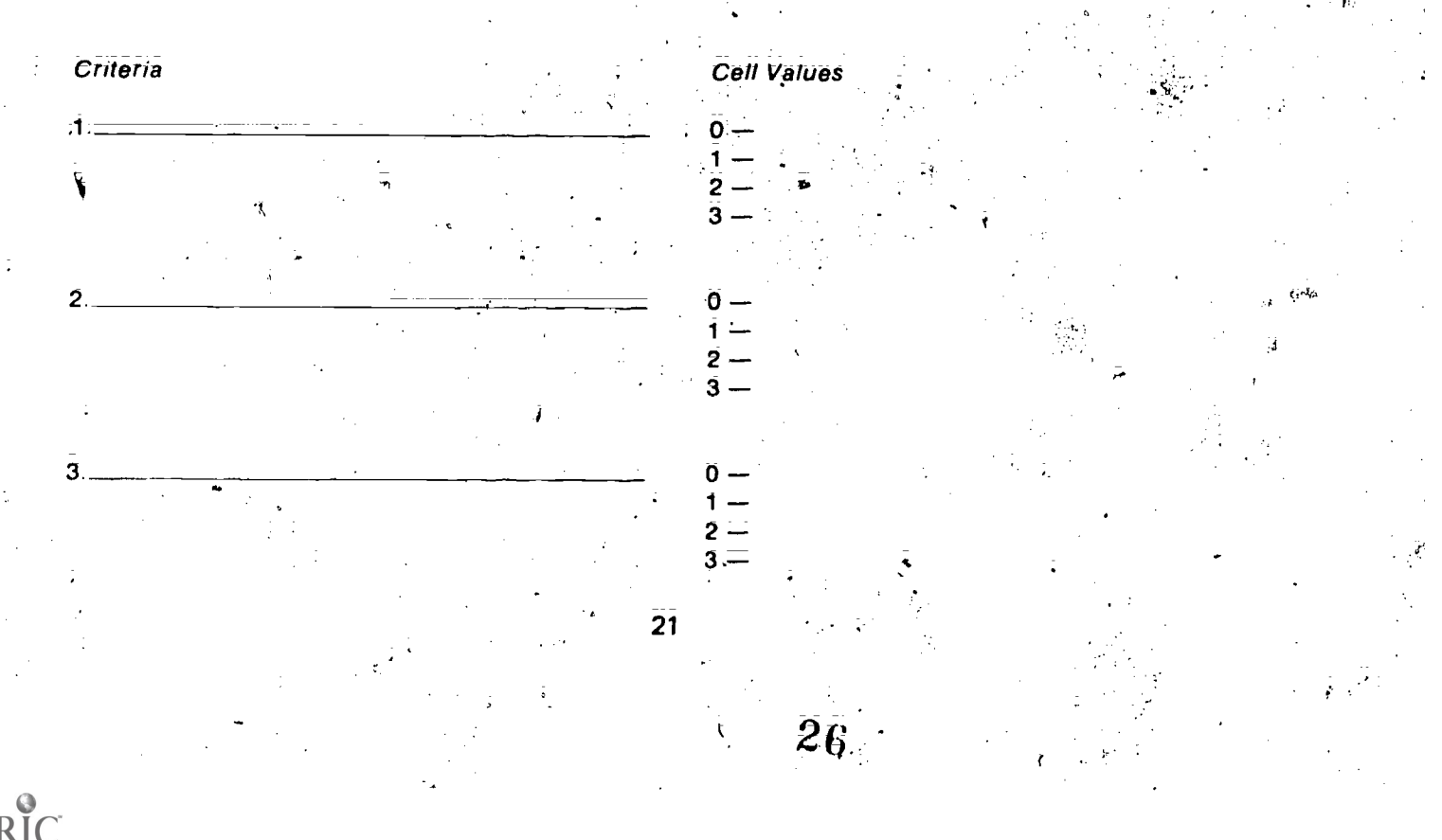

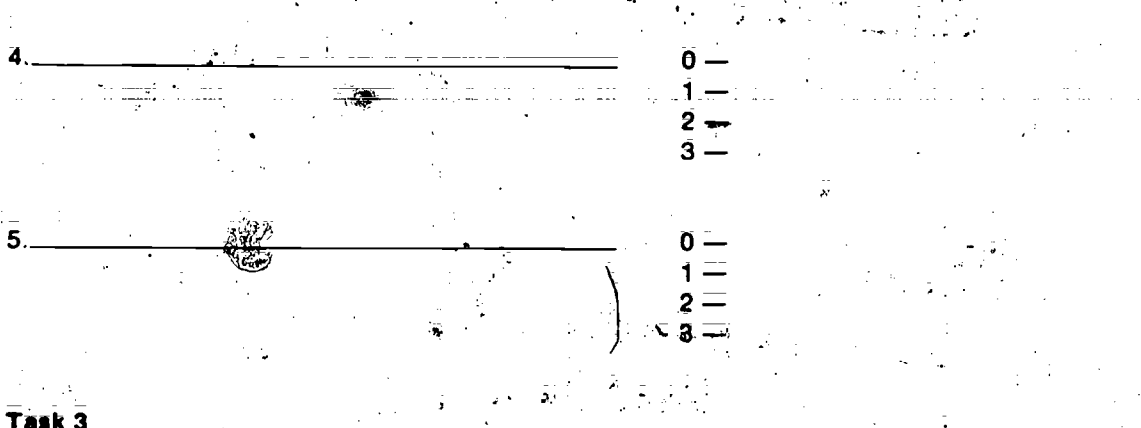

After criteria and cell values have been identified; review them in order to determine whether each Should be considered equal or whether one or more have greater value to your equipment requirements. For example, if cost is critical, its score may have to be doubled in your decision making.

### Task 4

Next; criteria should be entered on the priority matrix and each piece of equipment reviewed: Cell values should be assigned to each product; adjudtment made for greater weight, and a rank order identified. The results will be the identification of the most useful equipment for your objecfives. (A sample appears in Step 3 on page 8.)

# Equipment/Software Priority Matrix

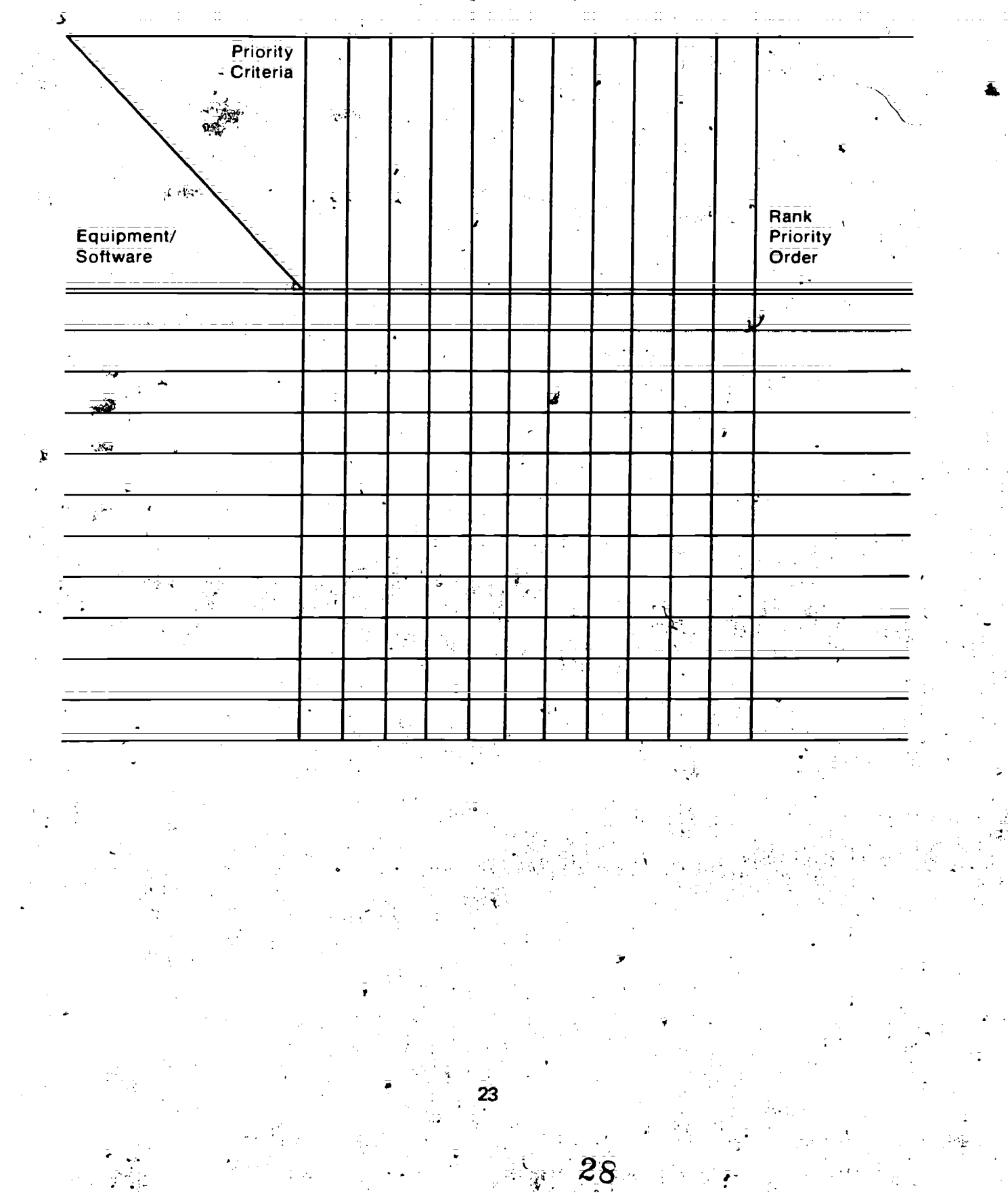

 $\sum_{\text{A}} \sum_{\text{Fall} \text{ test by EMC}}$ 

# WORKSHEET 4 A Guide to implementing Word Processing Training

The purpose of this worksheet is to summarize and organize the decisions made on Worksheets 1, 2, and 3 into a concrete plan of implementation. This plan can serve as a guide to further development of word processing training or as a part of a formal proposal to begin the training.

# A. Objectives tor a Word Processing Training Program

Complete those objectives that are applicable for this program.

44. 1. Number of junior high students to be enrolled

- $2.$   $\blacksquare$  . Number of secondary students to be enrolled
- 3 **SECULTE:** Number of postsecondary students to be enrolled
- $\frac{1}{4}$ .  $\frac{1}{4}$   $\frac{1}{4}$ 
	- 5. Total number of hours required to complete this program
	- 6. Number of contact hours per week to be provided to each student
- **The Student-teacher Patio**
- 

The area of instruction planned (e.g., concepts; operator skills; or management skills). skills)  $\label{eq:2} \mathcal{L}_{\mathcal{A}}(x) = \mathcal{L}_{\mathcal{A}}(x) \mathcal{L}_{\mathcal{A}}(x) \mathcal{L}_{\mathcal{A}}(x)$ 

Describe facilities available for operating this curriculum. Attach a list of equipment items needed for use by students in this program. (Worksheet 3 provides assistance in selecting word processing equipment and software.)

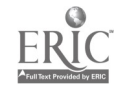

ý.

10. **\_\_\_\_\_\_\_\_\_ Describe the need for this program. Such a description should include but** should not be limited tb human resource needs, lack of similar offerings by other training sources in the area; and results of student interest surveys.

# B. Curriculum Description for New Program

1.

 $\overline{2}$ .

 $\overline{\mathbf{3}}$ .

5.

4

6:

 $\hat{7}$ :

8.

6.

10.

 $\bullet$  List the criteria used to select the curriculum. (See Worksheet 2, pages 15-17

- List major topics planned. (Obtain from curriculum resources selected.) ... Topics Instructional hours
- $\ddot{\phantom{1}}$  $\mathbb{L}$ a $\zeta$ 27  $3\overline{1}$

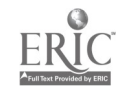

# EXPLORING SELECTED CURRICULUM RESOURCES

The eight curriculum resources selected for this guide were identified through a review of recent word processing curriculum development projects. In order to be included in the review, each resource had to meet the following criteria:

- $\theta$ Public domain: Available from noncommercial sources and developed under contracts or grants from private foundations or government sources Availability: Available through purchase, loan, or the ERIC system
- Usability: Appropriate for use with one, or more of the target populations served by vocational edudation
- Compatability Appropriate for use in one or more of the delivery systems used by voca-**Honal educators**
- Timeliness: Developed within the last five to six years
- Cost: Cost of purchasing and implementation reasonable in terms of expected outcomes

: 2B

The following resources met these requirements and are included in this guide:

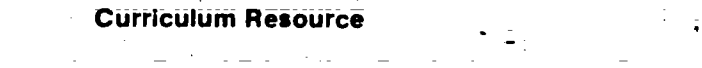

- 1. Competency-Based Education Curriculum for Word Processing
- 2. Competency-Based Word Processing
- 3. Developing a Curriculum for a Word Processing Certificate
- 4. Introduction to Word Processing Units of Flaine Burrow **Instruction**
- 5. Word Processing

 $\tilde{\bm{\varsigma}}$  , , , ,

6. Word Processing Correspondence Specialist

Author(s)/Project Director(s)

Susan Armstrong

E. Elaine Webb and Betty A. Kleen

Bert Williamson and Sally N. Samuels

Patricia Moody, Gerelyn Burch, Joan doughman; Evelyn Harvey, Nancy Hawkins, and Frances Wells

4

 $\mathbb{O}^{1-\frac{1}{2}+\frac{1}{2}}$ 

-

William J. Schurter, Helen'S: Hayman; and Craig A. Seger

7. Word Processing Curriculum Guide: A Beginning, Text-for WordStar

8. Word Processing Curriculum Update

Frances Larsen, Sydney Barton, Kathleen Carlile, Cheryl.Hardy, Glade Mower, and EIRoy Zentner

Mary Elizabeth Reilly, Elaine Turk, and Carol Pam

The review of each of these resources is organized as follows:

.

 $1.$   $T$ itle  $\cdot$ 

7.t

- 2. Source
- \_73. Materials
- 4. Level and Scope
- 5. Format
- 6. Special Features
- 7. Instructional Units
	- 83' Sample Pages

In order to provide the reader with further assistance, summary charts are provided in the Appendix. Using the information from these charts, planners can determine the curricula best suited to their needs.

30

33

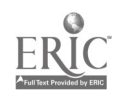

 $\mathcal{L}$  and  $\mathcal{L}$ 

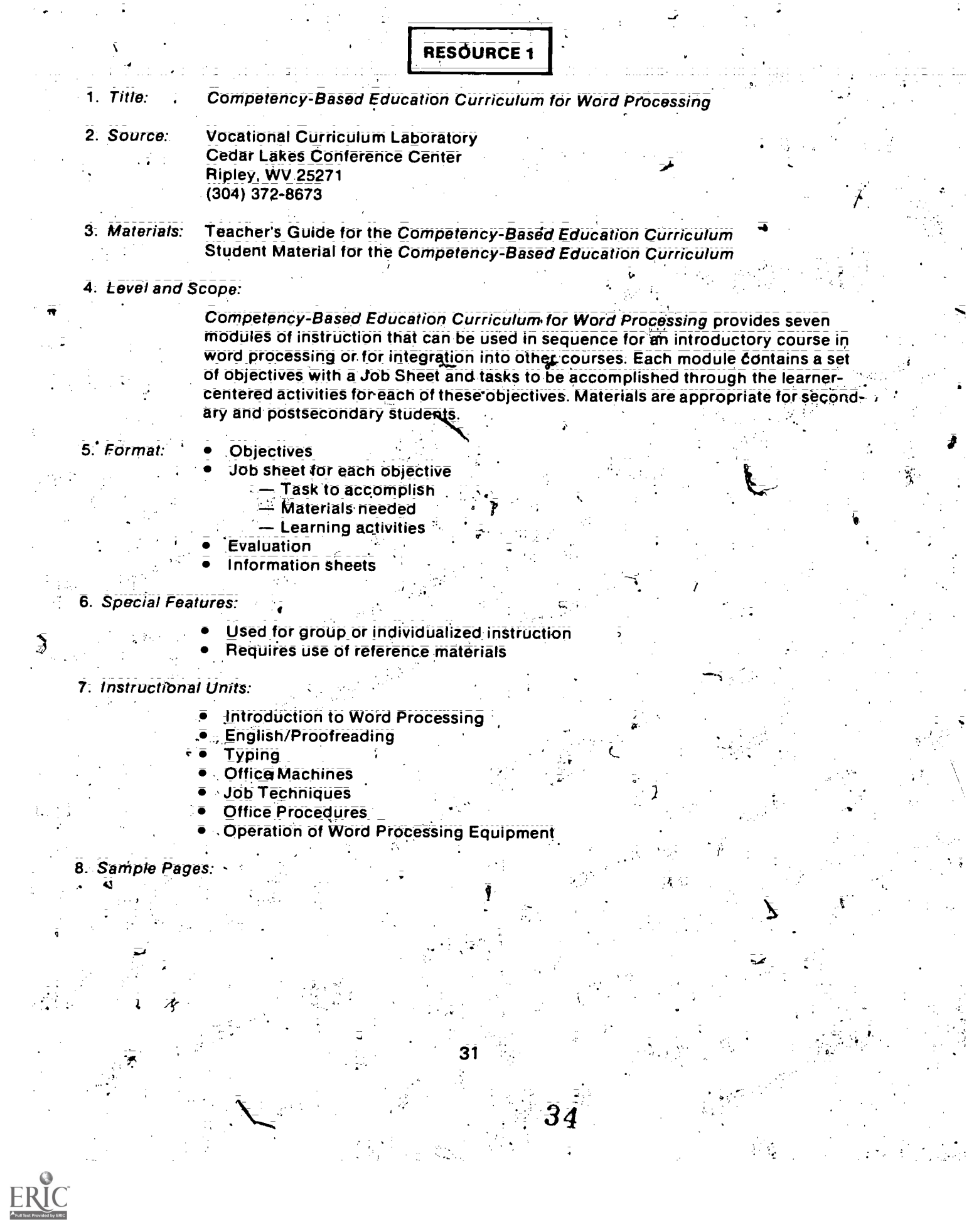

# of Competencies and Tasks (from student material)

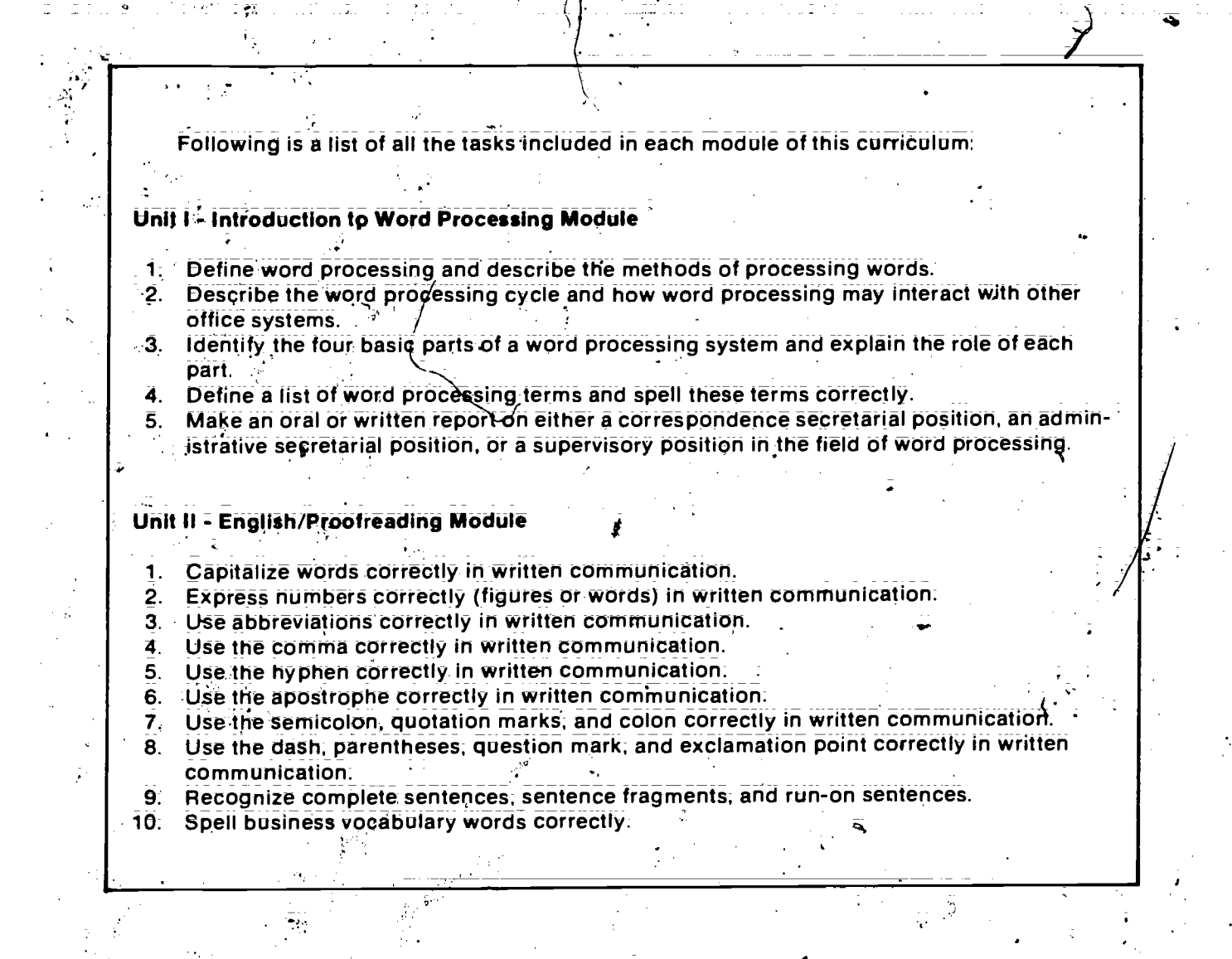

32

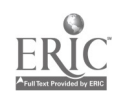

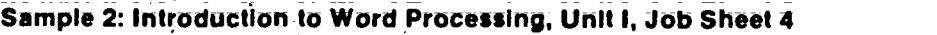

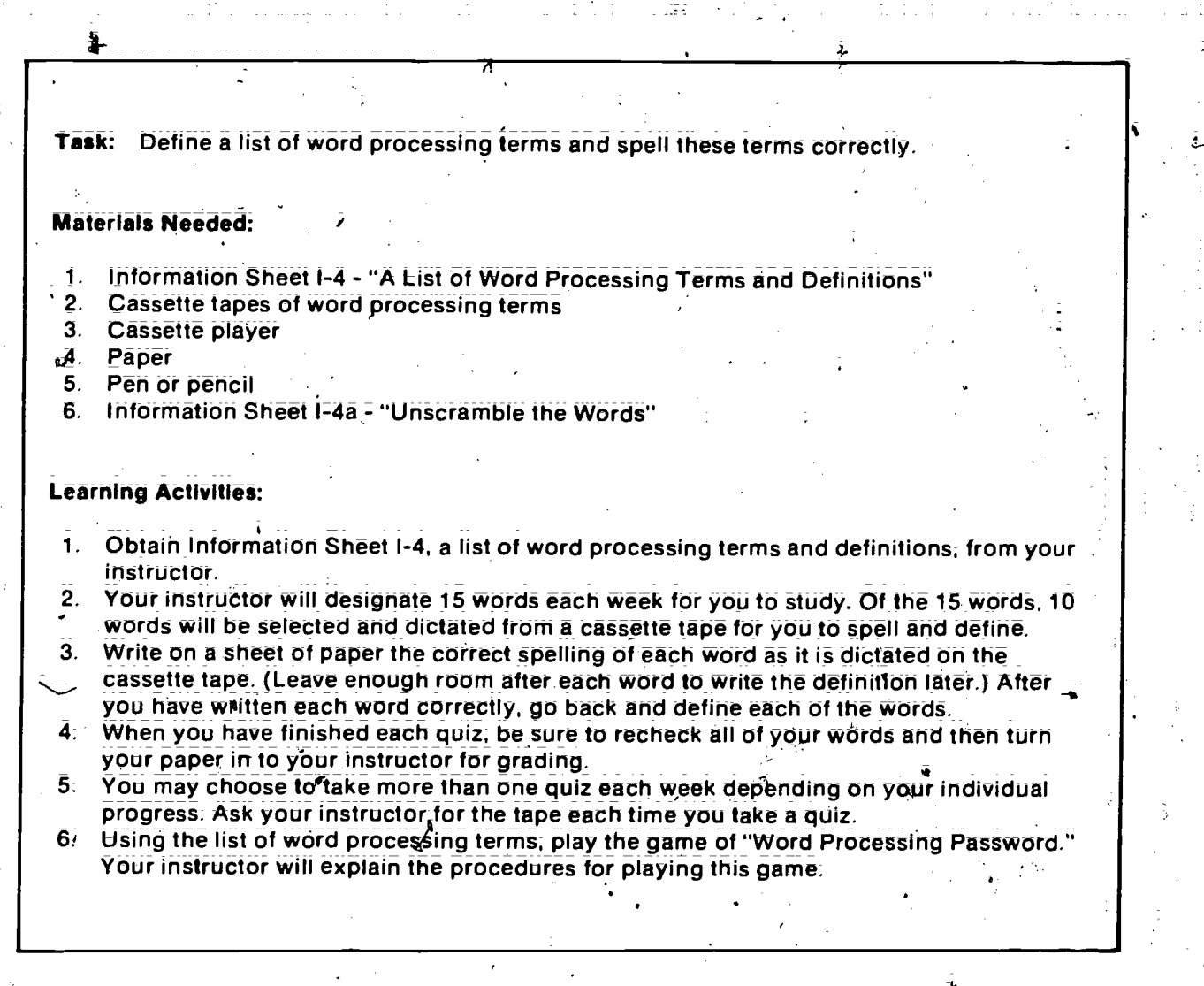

33

↗

ER

 $\overline{36}$
Sample 3: introduction to Word Processing, Unit I; Information Sheet I-4a المكافئة والمسارية المتمام فكالمر Unscramble the following word processing terms:  $\frac{1}{2} \frac{1}{3}$ Group 1 1: DTIGEIN 6. RNEPTRI  $\mathbb{Z}_2$  . 2. RIROYTPI $=$  $-$ 7. TUOTPU  $\overline{\text{S}}$ . TKESEDIT  $\frac{1}{\sqrt{2}}$  8: RCORSU  $\overline{4}$ : VIBIASELR  $\overline{\phantom{2}}$  9: VIROINES  $\overline{\phantom{2}}$  $5. EGOTSRA$   $\overline{\phantom{0}}$  10. FUEFRB  $\overline{\phantom{0}}$ Ą. Group 2 1. UNMDCOET 6. RTELET 2. LNSLCGROI 2. 2. 2. TPUNI 3. MFIELISAC 8. PLYFPO 4. RIPRUSEVSO <u>- 3. YMSETS</u> 5. TSBIUDTONIRI 2000 2000 2000 10. GLNGIGO \_ ينية المجموعة.<br>المجموعة 34

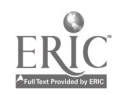

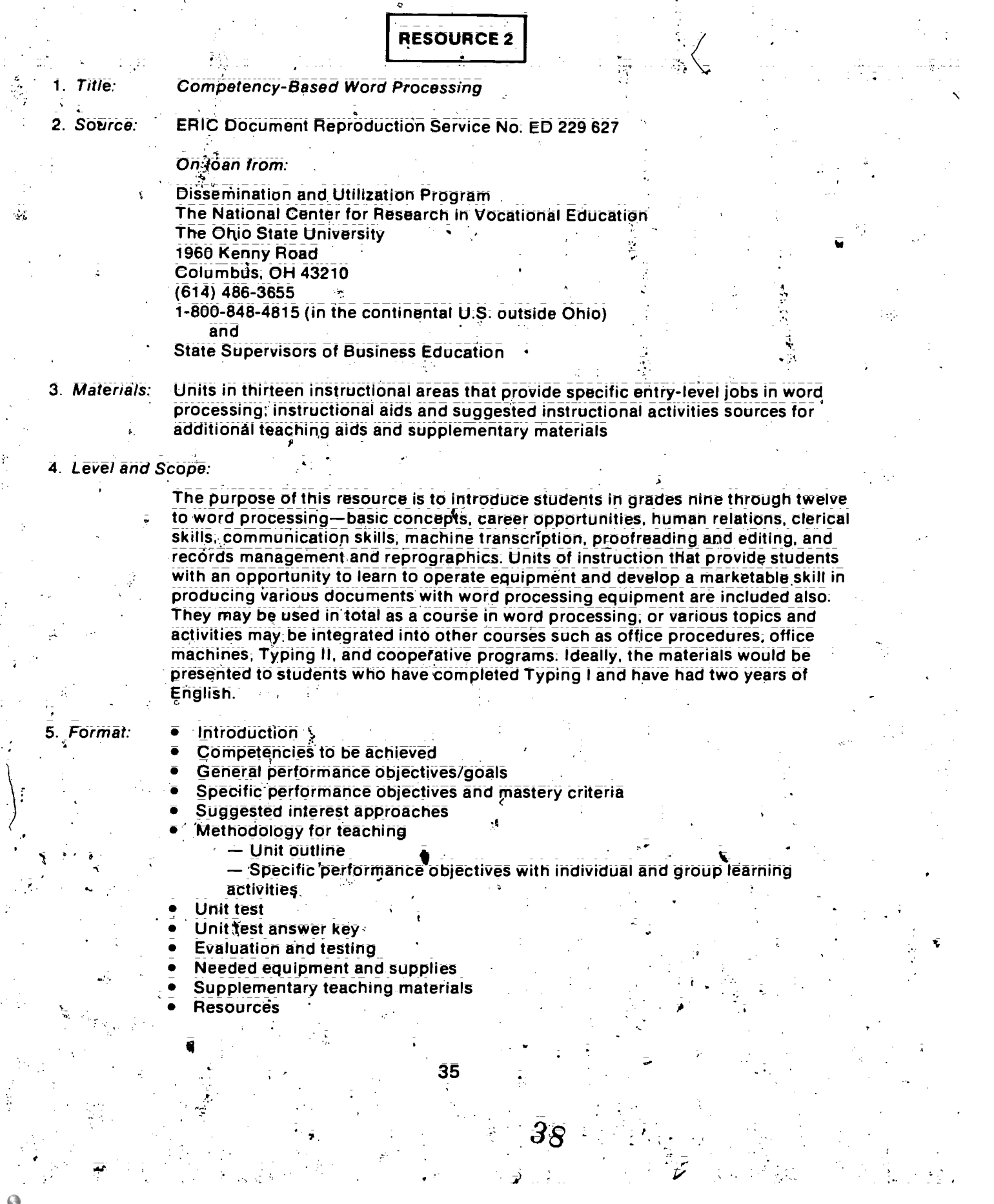

# 6. Special Features:

The curriculum guide provides a bibliography of the materials used for resources in developing each of the units. Each unit contains an extensive list of sources for supplementary teaching materials. These source materials include films, film strips with cassettes, kits, periodicals, practice sets, simulations, transparencies, and textbooks.

# 7. instructional Units:

 $\mathcal{E}$ 

- **Basic Concepts of Word Processing**
- Career Paths and Opportunities
- Human Relations Skills for Today's Office
- General Clerical Skills
- **Effective Communication Skills**
- Equipment-related Skills
- Machine Dictation and Transcription
- Proofreading and Editing
- Records Management and Reprographics
- Producing Mailable Documents from Longhand
- Procucing Mailable Documents from Rough Drafts
- Prodecing Mailable Documents from Machine Dictation
- Producing Mailable Documents Using the Unique Features of the Provided **Software**

8. Sample Pages:

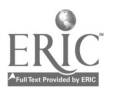

Sample 1: Career Paths and Opportunities

#### Introduction

The word processing movement has been responsible for the changing job responsibilities associated with office jobs. there has been a tendency to redefine jobs in the office under a centralized management system offering greater opportunities for advancement in this field. The purpose of this unit is to prepare students who enter the field of word process-, ing to identify available career opportunities. If office workers are made aware of these opportunities, they will be motivated to use their jobs as "stepping stones" to promotions. These "stepping stones" form career paths.

#### Competencies:

- 1. Identifying career opportunities in word processing.
- Describing job positions for word processing.

. \_ .

#### General Performance Objectives Goals:

- 1. Identify career path options in word processing including correspondence support; administrative support, management and supervisory personnel, and marketing support:
- 2. Describe career possibilities in word processing:

#### Specific Performance Objectives and Mastery Criteria:

I. On a written.test; students wilt be able to list and describe at least three jobs made available by word processing.

 $\widetilde{\mathcal{P}}_{\mathcal{L},\mathcal{L}}$  . The set of  $\mathcal{L}$ 

- 2. Given an applicant's qualifications, students will be able to identify on a written test at  $\sim$  least five entry-level word processing skills the applicant possesses.
- 3. Given a list of five word processing positions in a company organization on a written test, students will be able to explain the relationship of at least three positions to a company's organization.
- 4. .Given a list of job titles on a written test, students will be able to identify the job func tions associated with at least four of these.
- On a written test, students will be able to illustrate a vertical career path in word processing with 75 percent accuracy:

 $\frac{1}{2}$  ,  $\frac{1}{2}$  $\mathbb{N}$ ia)<br>A

ğ

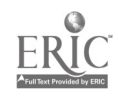

# Sample 2: Methodology and Outline for Career Paths and Opportunities

#### **Methodology**

This unit will enable the students to work in small groups, individually, or as a cooperative part of a large project: It has been designed to utilize Skills already developed and to expand these skills to better prepare the students for employment in word processing. Methods of teaching to be employed include lecture; audiovisual; individual library research; sharing through reports; field trips, traditional text reading; question and answer discussions; and testing.; Much of the content must be gathered from various sources available to the instructor. Many of these sources are listed in the resource section of this unit:

#### Unit Outline

#### Career Paths and Opportunities

- I. Skills needed by entry-level word processors
	-
	-
	- C. Oral communication **Reprographics Reprographics**
	-
	-
	- Composition and editing
- II. Career paths
	- A. Correspondence support
		- 1. Word processor trainee
		- 2. Word processor operator
		- 3. Word processor specialist
		- 4: Phototypesetting specialist
		- 5. Word processor trainer
		- 6: Proofreader
	- . B. Administrative support
		- 1. Administrative secretary
		- 2. Senior administrative secretary
	- C. Management and supervisory personnel
		- 1. Word processor specialist II/assistant supervisor

38.

41

- 2. Word processor supervisor
- 3. Word processor manager
- 4. Administrative support supervisor
- 5. Staff analyst

.

6. Administrative support manager

- A. Keyboarding G. Machine transcription<br>B. Proofreading G. H. Records management
	- H. Records management
	-
- D. Basic language J. Mail distribution<br>
E. Human relations M. C. Using reference
- E. Human relations **K., Using reference materials**<br>F. Composition and editing

0'

# Sample 3: Suggested Interest Approaches'

평공 발전 부모인 두

1.. Give a pretest to determine students' understanding of the term "career paths," the opportunities available in word processing, and the route to follow to achieve the desired career goals. 2. Introduce this unit by explaining the difference between correspondence support and administrative support. Ask students which path they would be more interested in and from their responses ascertain which fields you will emphasize. -

- 3.1 Invite a word processing operator or administrative secretary to explain the operation of a word processing center and the duties of various job categories.
- Arrange a field trip to a local word processing center if there is one in your community. During the visit have the manager describe the categories of employees, their duties within the categories, and the skills needed by prospective employees.
- 5. Raise the following question for discussion: Which office careers.. other than word pro cessing, have the potential for advancement of entry-level personnel without exterisive retraining and/or study?
- 6; Assign articles to be read on job titles in word processing andhave students report on their findings;

42

'These are included in each unit:

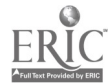

تج

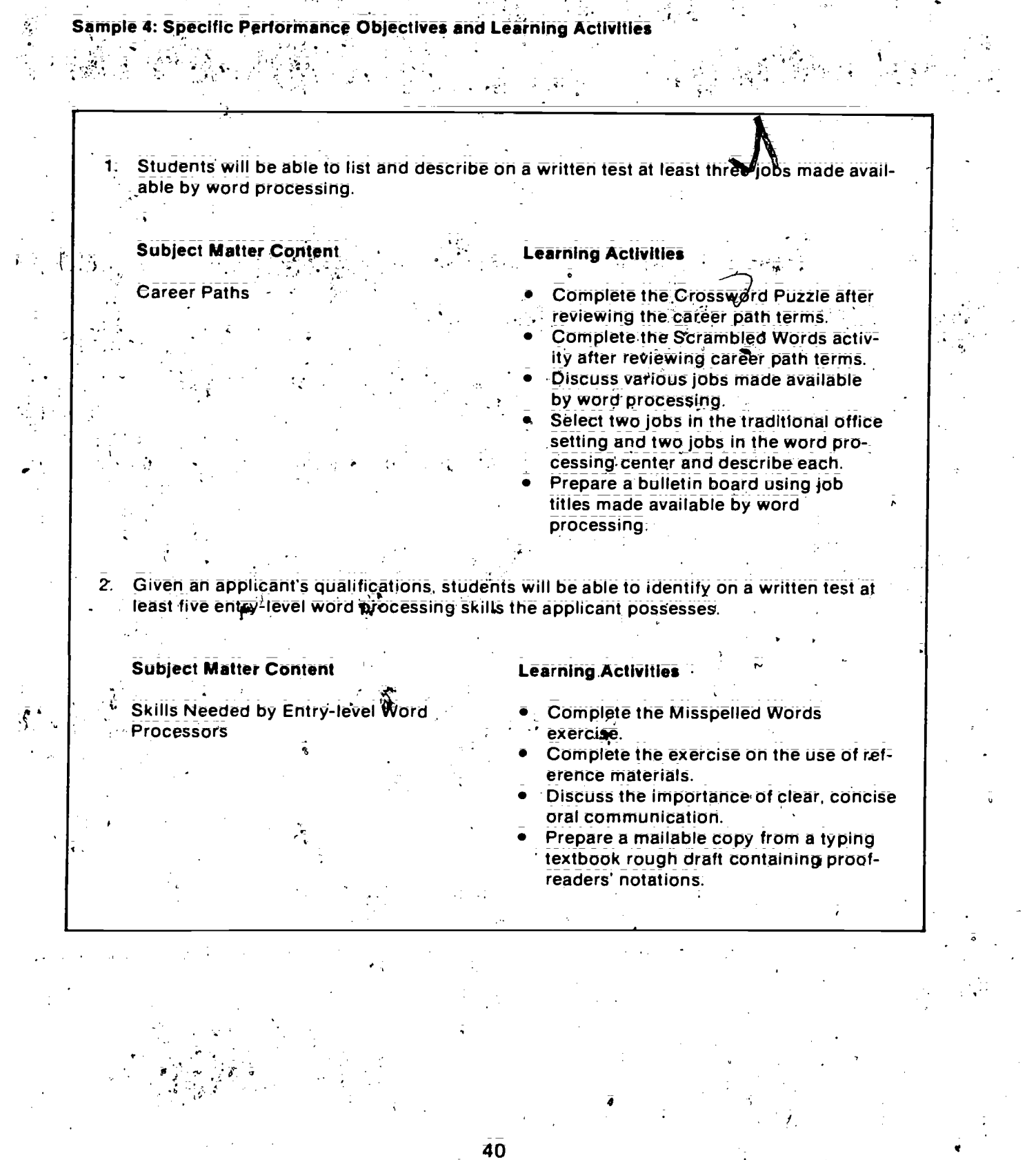

4'3

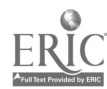

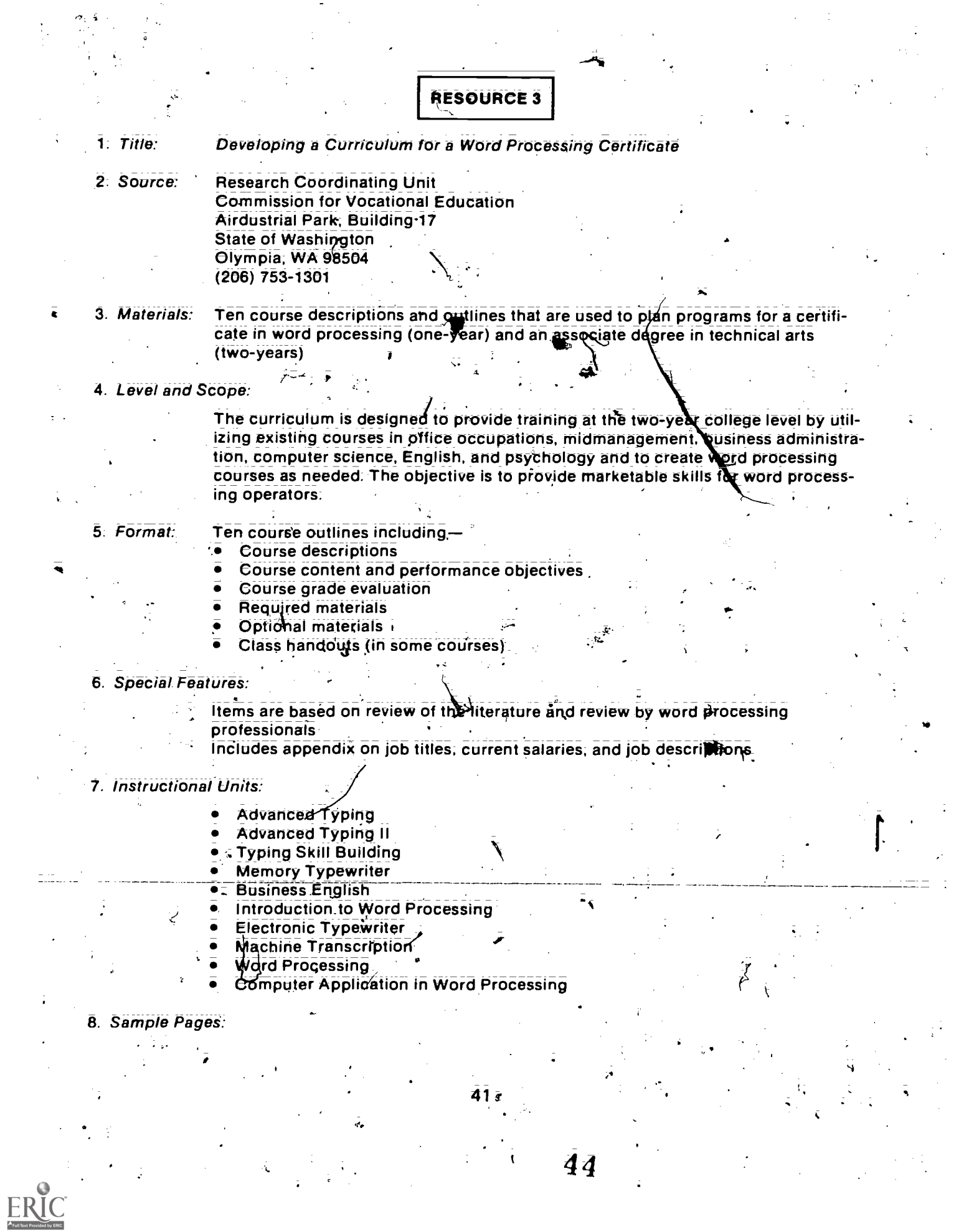

#### Sample 1: Course Outline

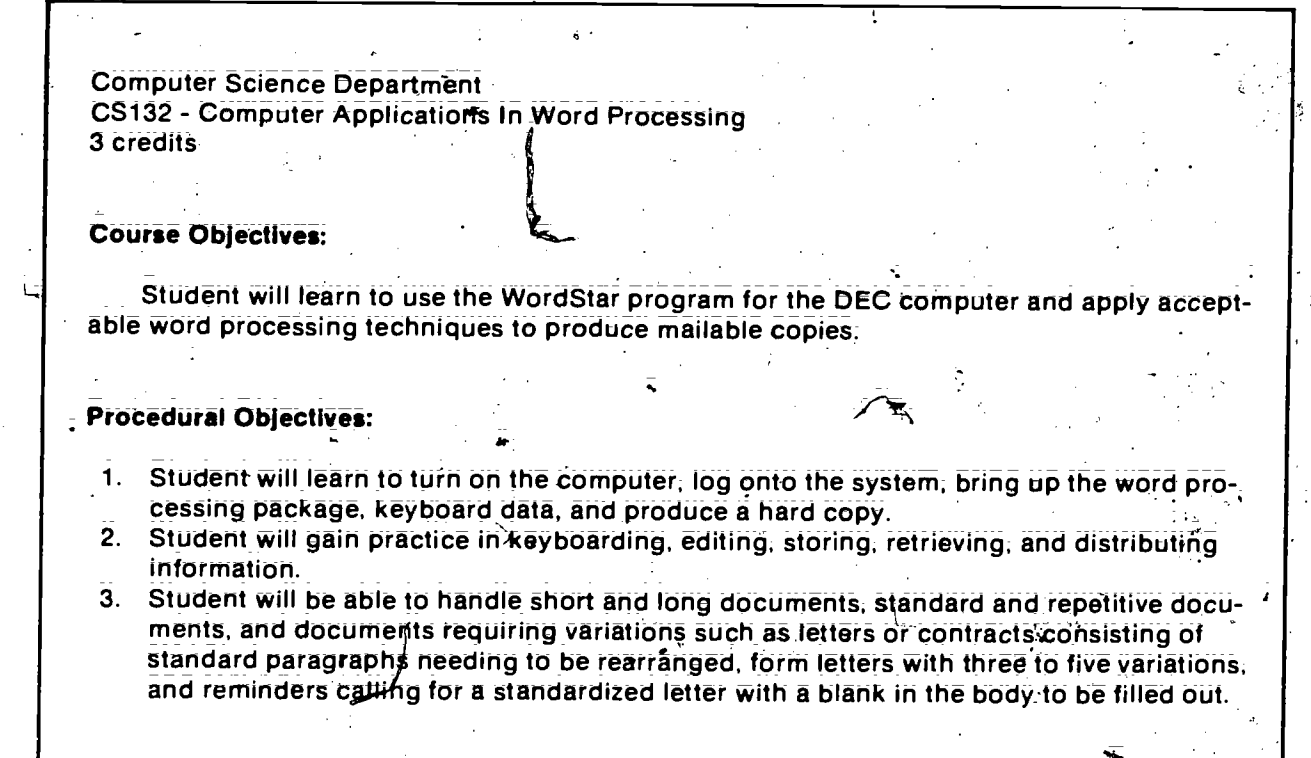

# Course Content:

- 1. Specialized terminology
- 2. Computer manipblation
- 3. Creating a document
- 4. Retrieving a stored document

tt.

j5

42

45

 $\mathbf{r}$ 

- .5. Correction methods "
- 6. Editing capabilities
- 7. Formatting 8. Printing

#### Saniple 2: Course Description

Office 252 Word Processing

:2 credits

Student will learn word processing concepts and applications on the Lexitron VT 1202; This course will be taught with permission of the instructor at a time arranged by both the student and the instructor.

,Prerequisites: Typing Speed: 50W.P.M. Ability to follow directions and work independently

..

Supplies: Diskette; ribbon; and paper (provided)

#### Course Procedure:

- 1. Student must arrange a time for an introductory session with the instructor. Student will then arrange a reserved time to use the equipment;
- 2.: Training on the Lexitron VT. 1202 is available on an individual basis with supplementary help as needed. The materials have been carefully selected to enable the student to proceed on this basis. IT IS VERY IMPORTANT to follow the instructions in the book.
- 3. The Lexitron VT 1202 is reserved for the student at the time indicated. Reserved time only should be used, It takes approximately 10 hours to complete the basic instruction. An additional 10 hours should be planned tor learning applications.
- 4. The diskette should be handled and stored properly. Exercises are not to be submitted to the instructor; they are for the student's reference.
- $6.$  After completing the basic learning modules, the student will submit an original piece of work. This Work Will show the student's understanding of the machines basic capabilities.
- 6. Grading for this course will be on a Pass/Fail basis. Students wishing a letter grade must make arrangements with the Office Occupations Department chairperson.
- 7. The instructor should be notified immediately if any problems occur: Smoking, drinking, and eating are prohibited in the word processing center.

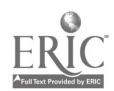

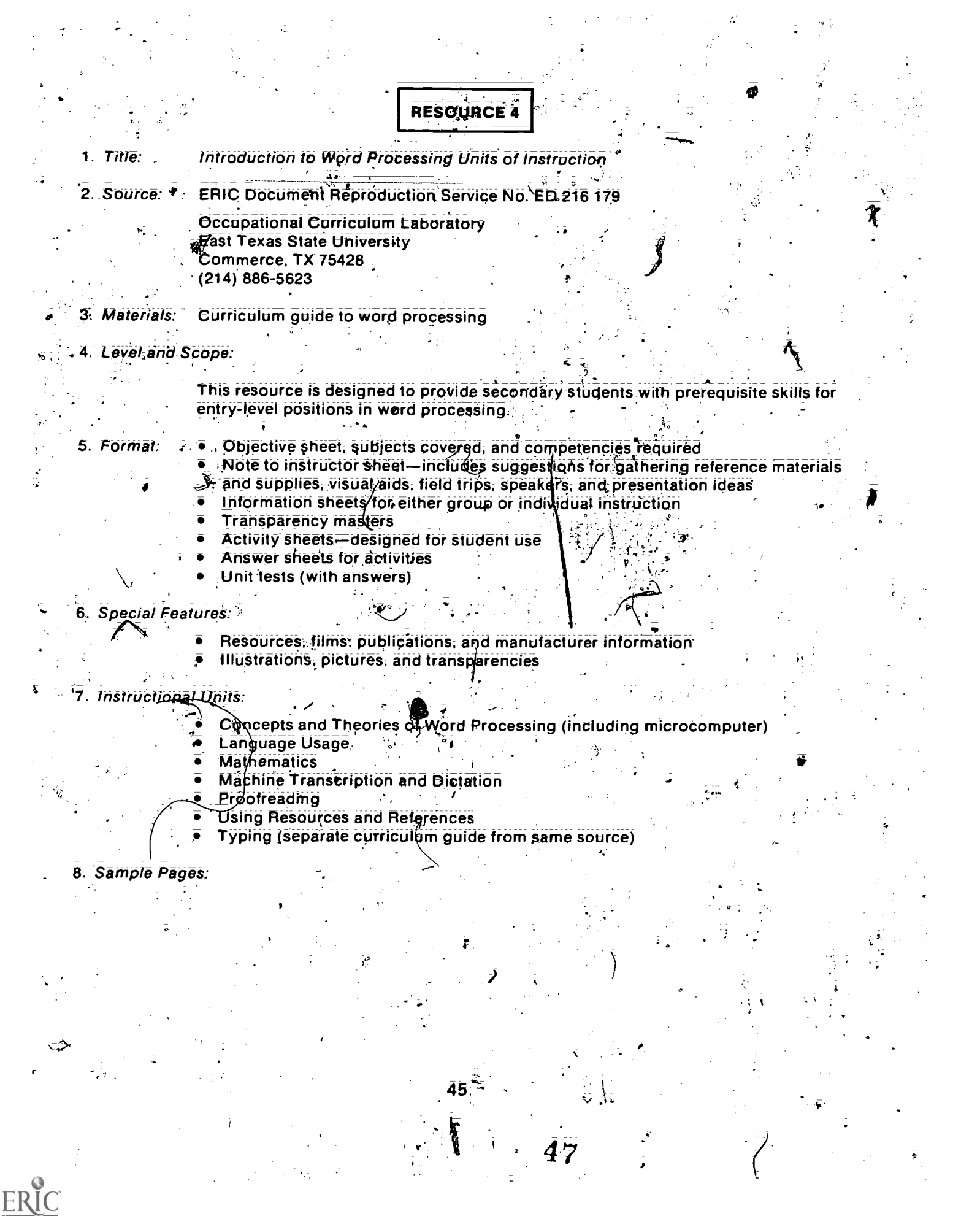

Sample 1: Objectives from Unit II-Word Processing Equipment

After completion of this unit; the student will be able to identify equipment used in word processing systems. This knowledge will be evidenced through demonstration and successful completion of the unit test.

# SPECIFIC OBJECTIVES.

After completion of this unit of instruction, the student will be able to:

- 1. ,Define terms associated with word processing equipment
- 2. Identity four types of discrete media equipment
- 3. List four types of discrete media
- 4. Describe endless loop media equipment
- 5. Identify,three types Of stand-alone systems-
- 6. List the components of a display and mechanical text-editO.
- 7. Identify three types of interactive typing systems  $\mathcal{L}_{\mathcal{F}}$
- $8.$  List the two types of equipment that can be interfaced  $\frac{1}{2}$  ith word processing equipment/.
- 9. List the storage media used with output equipment
- 10. Identify the printing mechanisms used to print out the information that has been stored it.<br>11. Identify the four types of reproduction equipment<br>12. Identify the methods used for distribution of documents in a word pr
- 
- 1 dentify the methods used for distribution of documents in a word processing system

Sample 2: Notes to Instructor for Unit II-Word Processing Equipment

- I. Preparation for Unit
	- $\Delta$ . Order films from sources provided in order to show appropriate film to introduce word processing equipment.

 $\frac{1}{2}$  /  $\frac{1}{2}$ . r

- B. Obtain brochures and information on word processing equipment and supplies from supplies from the list of manufacturers provided in Unit I.  $\mathbb{E} \left[ r \right]$
- C. Gather any additional resources and references to provide additional information to  $\sim$  supplement the unit;
- $D_i$ . Design a bulletin board using the brochures and pictures obtained from the manufacturers to introduce the unit. Categorize the equipment and supplies according to use so students will be able to identify the word processing equipment more easily.
- Arrange for a.word processing vendor to visit the class to tell-about various word Ē. processing equipment available. See if the vendor will bring some equipment for demonstration to the class.
- Arrange for a field trip to a company that has a word processing center or uses word processing equipment so students will have an opportunity to see the equipment in  $\frac{1}{2}$ use. ,

46 | Partie

 $\bullet$ 

71

j

- II. Objective sheet
	- A. Discuss the unit and specific objectives.
	- B. If necessary, add objectives to meet fully the needs of the students.
- III: information and Activity Sheets
	- A. Information Sheet 1--INPUT EQUIPMENT
		- 1. Discuss the information presented.
			- 2. Have students complete Activity Sheet 1-TERMINOLOGY to reinforce the information studied.
		- 3. Have students read and report on an article regarding word processing equip- $\begin{bmatrix} \cdot & \cdot & \cdot \\ \cdot & \cdot & \cdot & \cdot \\ \cdot & \cdot & \cdot & \cdot \end{bmatrix}$ ment. (Use the magazines subscribed to in Unit  $I.$ )
	- B. Information Sheet 2-OUTPUT EQUIPMENT
		- 1. Discuss the information presented.
		- 2. Provide examples of the various types of equipment discussed.
		- 3. Have students complete the following activity sheets:
			- $a^r$  Activity. Sheet 2-TERMINOLOGY
			- *Activity Sheet 3-CATEGORIES OF EQUIPMENT* 
				- c. Activity Sheet 4-COMPONENTS
		- C: Information Sheet 3-REPRODUCTION AND DISTRIBUTION EQUIPMENT
			- 1. Discuss the information presented.
			- 2. Provide examples of the equipment discussed.
			- 3. Have students complete Activity Sheet 5-TERMINOLOGY.
- IV. Answers to Activity Sheets
	-
	- A. Answers are provided.<br> **A. B. Provide-answers for any** Provide.answers for any activities added.
- V. Unit Test $\tilde{\gamma}$

i gun

- Various approaches may be used in testing.
- $\mathcal{M}$ . Tests may be used as an additional activity.
- 2. Each part may be given as the information is completed.
- 3. Tests may be given upon completion of the entire unit.
- B. Add test parts for any information added to the unit.
- . Answers to Unit Test
	- A. Answers are provided.
	- B. Provide answers for any questions added.

Sample 3: Information Sheet for Unit II—Word Processing Equipment

Y.

As you have already learned, equipment is one of the three components of a word processing system. The following information explains the various types of equipment available and how each is used in a word processing system. To assist you in understanding the information presented, the equipment is categorized according to the four areas of use:  $\mathbf{v}$ Input Equipment Output Equipment Reproduction Equipment: Distribution Equipment  $\mathbf{J}$ i $^{\circ}$ Terms and Definitions A. . Access time-the time required to transfer information from an input unit to the  $\rightarrow$ location in memory where it will be stored **B.** DE-dictation equipment C. Dedicated recorder—a recorder used for one type of dictation or by a specific individuaf(s). For example, the recorder may be used for dictation of correspondence or for dictation of legal documents. D. Discrete media-recording media which can be removed and stored, mailed, or placed in other equipment E. Endless loop medium a sealed, continuous loop of magnetic tape used for recording information  $\mathcal{V}$ F. Input unit  $\overline{-a}$  device into which information can be entered; a dictation recorder G. Magnetic media-belts, cards, disks, tapes, or cassettes coated with magnetic material, for use with word processing equipment; dictation or keystrokes are recorded and stored on the media  $H = M$  Magnetic medium - the singular form of the word magnetic media I. Optical Character Recognition (OCR) Reader-a reader used to scan and recognize printed characters and change them into digital signals for input onto a magnetic medium Random access—the ability to find information quickly on magnetic media; regardless of where the information is located on the media K. Recorder—the unit in a dictation system which records dictation on a magnetic medium Recording media-paper or magnetic supplies used to record and store information. **Input Equipment** Use of dictation/recording equipment is one of the methods through which material to be typed is put into the system. The dictation/recording equipment is used by the principals to dictate material onto a recording medium. The materiakis later transcribed by a word processing specialist using a text-editing typewriter. Dictation equipment-is categorized by the type of recording med) used as either discrete or endless loop media. 4 48 $50.$ 

Discrete Media Equipment: Equipment which uses discrete media for recording information. The recording unit has a removable recording medidm, such as a magnetic belt, tape cassette; cartridge; or disk; which can be removed-from the record-<br>ing unit and placed in a transcription unit or filed for later use:

 $\frac{1}{2}$ 

 $\mathbf{1}$ .

 $\mathbf{r} = \mathbf{r} \cdot \mathbf{r} = \mathbf{r} \cdot \mathbf{r}$  . The contribution of the contribution of  $\mathbf{r} = \mathbf{r} \cdot \mathbf{r}$ Types of discrete media equipment. Portable units are self-contained, hand-held units which enable the principal to dictate outside the office at any time. When the material is ready to be transcribed; the recording medium is removed and placed in the transcription unit  $(i.e., a$  battery-operated cassette recorder).

ds and the second second second in the second second second in the second second second in the second second second in the second second second in the second second second second second second second second second second s

 $\mathcal{A}^{\mathcal{A}}_{\mathcal{A}}$ 

\*.6

49

 $3\bar{1}$ 

Sample 4: Activity Sheet for Unit II-Word Processing Equipment

Directions: Frdin the list of words below, write each term under the appropriate category with which it is normally associated. Typebars Shared-logic text-editors Fiber optic Core memory **OCR** Automatic repetitive-typewriters Perforated tape Magnetic floppy disks Daisy Wheel Magnetic tape Communicating text-editor Built-in storage device ' Mechanical text-editor . Photocomposition equipment-. Laser Time-sharing text-editor Display text-editor Inkjet printer  $\alpha$  and  $\alpha$  and Stand-Alone Systems **Interactive Systems** Ń. Interfaced Equipment \ Storage Media Printing Mechanisms 6  $\blacksquare$ 5052

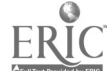

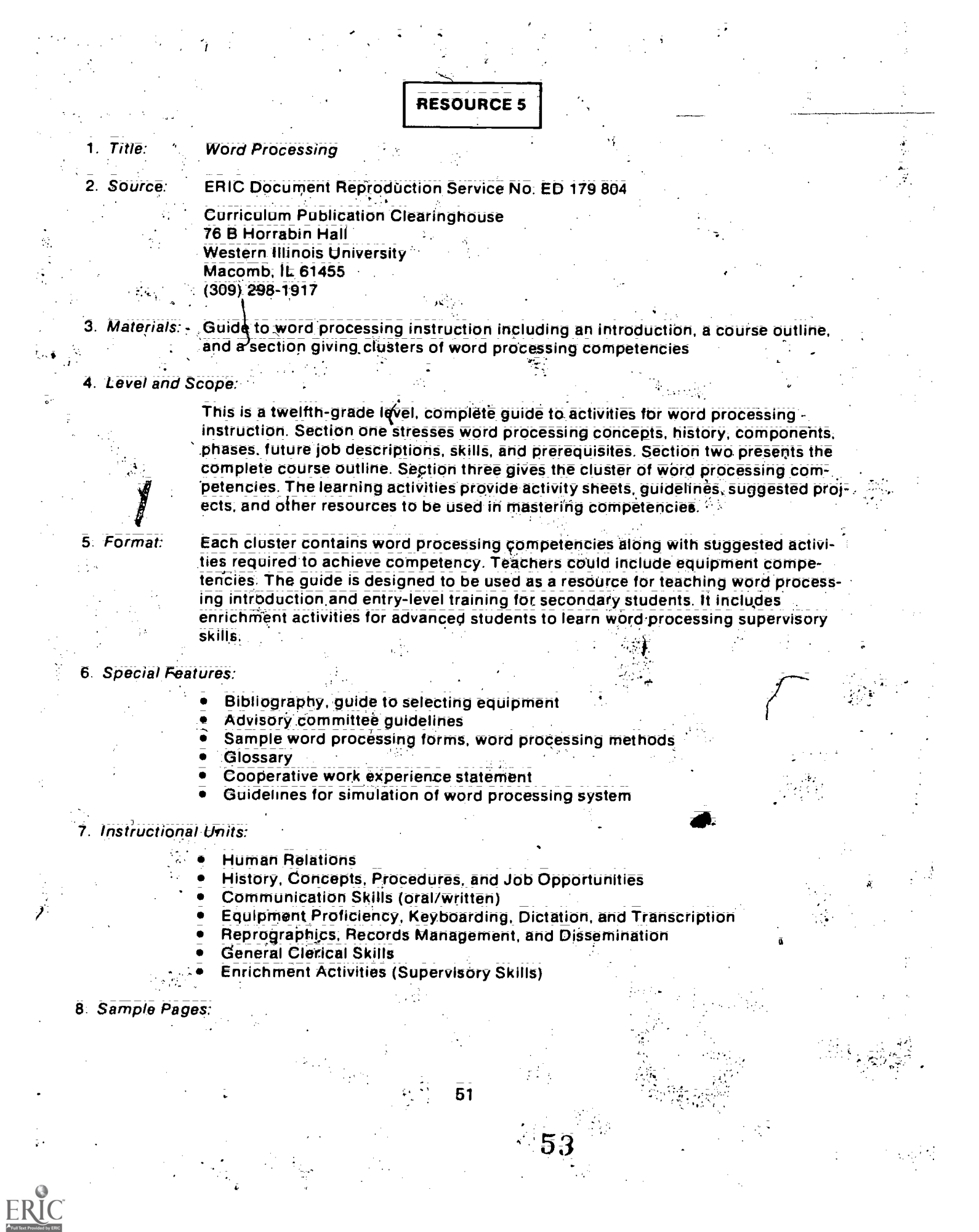

Sample 1: Equipment Proficiency-Keyboarding, Dictation, and Transcription

Competency 1: The student will demonstrate correct and efficient operation of keyboarding equipment. (Correspondence)

A: Proper coding, formatting, and error correction by appropriate means.<br>1. Record alphabetic and numeric data corrective

- Record alphabetic and numeric data correctly.
- 2: Correct errors while recording by using backspace correction.
- 3: Edit recorded data.
- 4: Know all codes pertinent to your machine:<br>a: Centering
	- **Centering**
	- **b: Tabulating**<br>c: Underscori
	- Underscoring
	- d: Stopping<br>e: Switching
	- **Switching**
- 5. Use magnetic media properly when applicable.
- 6. Use memory feature correctly:
- 7. Operate CRT when available:
- 8. Retrieve stored material:and be able to play back when applicable.'

B. Accuracy and speed in typing straight copy; statistical copy; reports, and other office correspondence with errors corrected by appropriate means:

52

Č

- 1. Use touch method and error correction by backspacing.<br>2. Use features that are peculiar to operator's machine whe
- Use features that are peculiar to operator's machine when formatting:
- C. Efficiency in producing final copy from rough drafts:<br>1. Follow proofreader's marks.
	- 1. Follow proofreader's marks.<br>2. Follow all directions.
	- 2. Follow all directions.<br>3. Use proper format:
		- Use proper format:
		- a. Margins
		- b. Pagination
		- c. Headings
		- d. Tabs

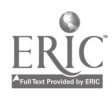

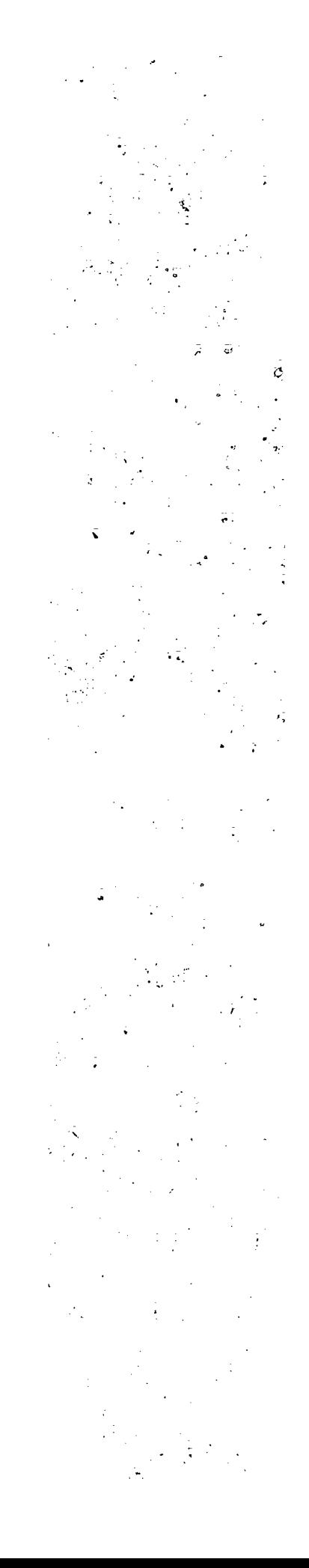

Sample 2: Equipment Proficiency-Keyboarding, Dictation, and Transcription

Activity 3: Type and play back two repetitive letters with variables.

instructions:

- 1: Type the letter exactly as shown in Problem Two on page 95 putting in the appropriate STOP instructions: which is a state of the state of the state of the state of the state of the state of the state of the state of the state of the state of the state of the state of the state of the state of the state of t
- 2. Store the letter.
- -3: Recall the letter:4pm storage. :
- 4. Depress the proper button sp that variable information will not go into memory.
- 5. Play back the letter typing in variables provided in Problems 3 and 4 on page 95.

53

55

 $\mathbb{Z}$  )  $\mathbb{Z}$ 

نمه

o.

6. Proofread variable information.

fi

Sample 2: Equipment Proficiency—Keyboarding, Dictation, and Transcription (con't.)  $\frac{1}{2}$  ,  $\frac{1}{2}$  ,  $\frac{1}{2}$  ,  $\frac{1}{2}$ 

 $\sim$  9

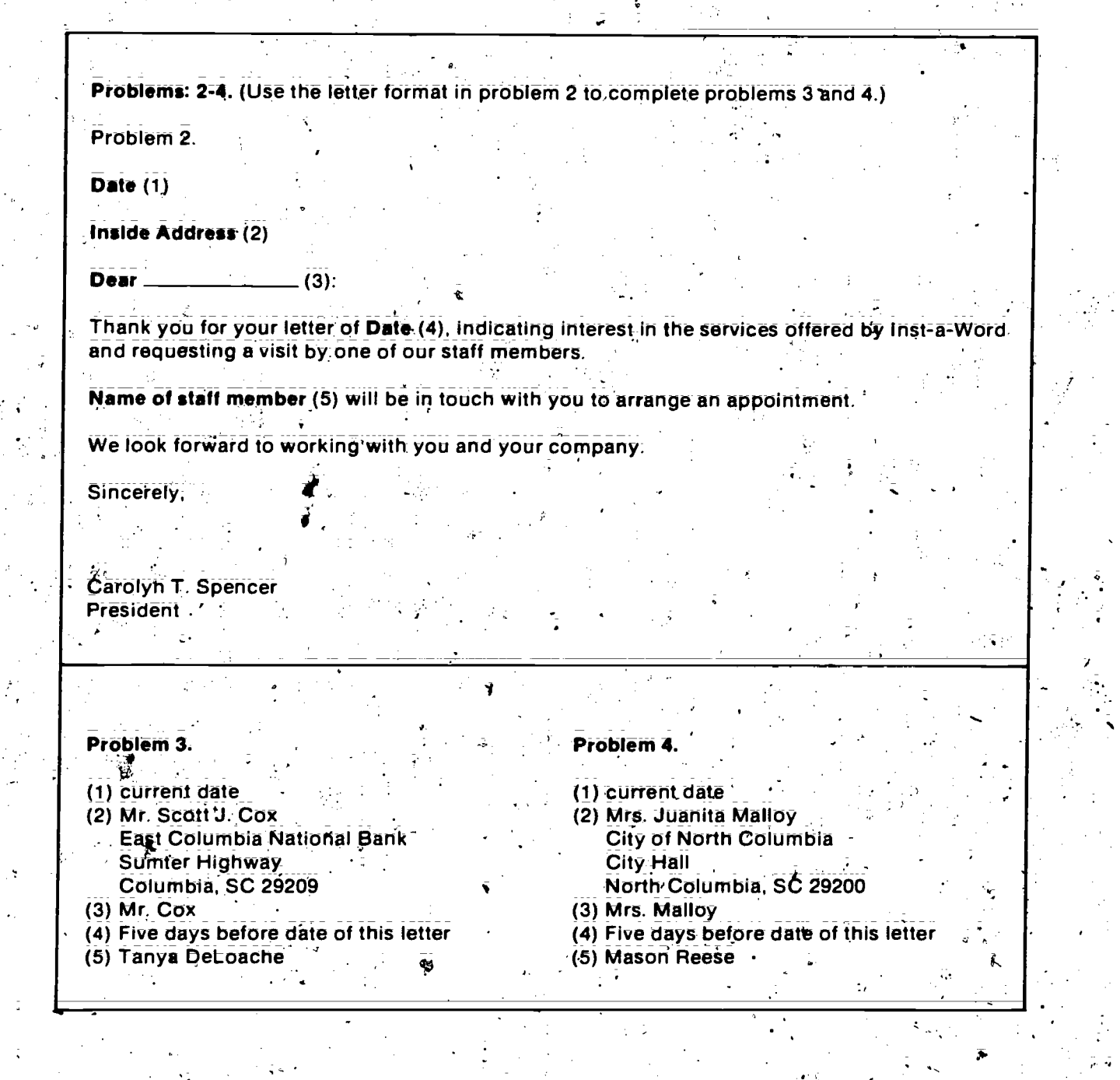

56

 $\frac{1}{2}$  .

54

ERIC

 $\ddot{\bullet}$ 

 $\frac{1}{2}$  )

 $\overline{\mathbf{z}}$ 

 $\frac{1}{4}$ 

 $\ddot{\cdot}$ 

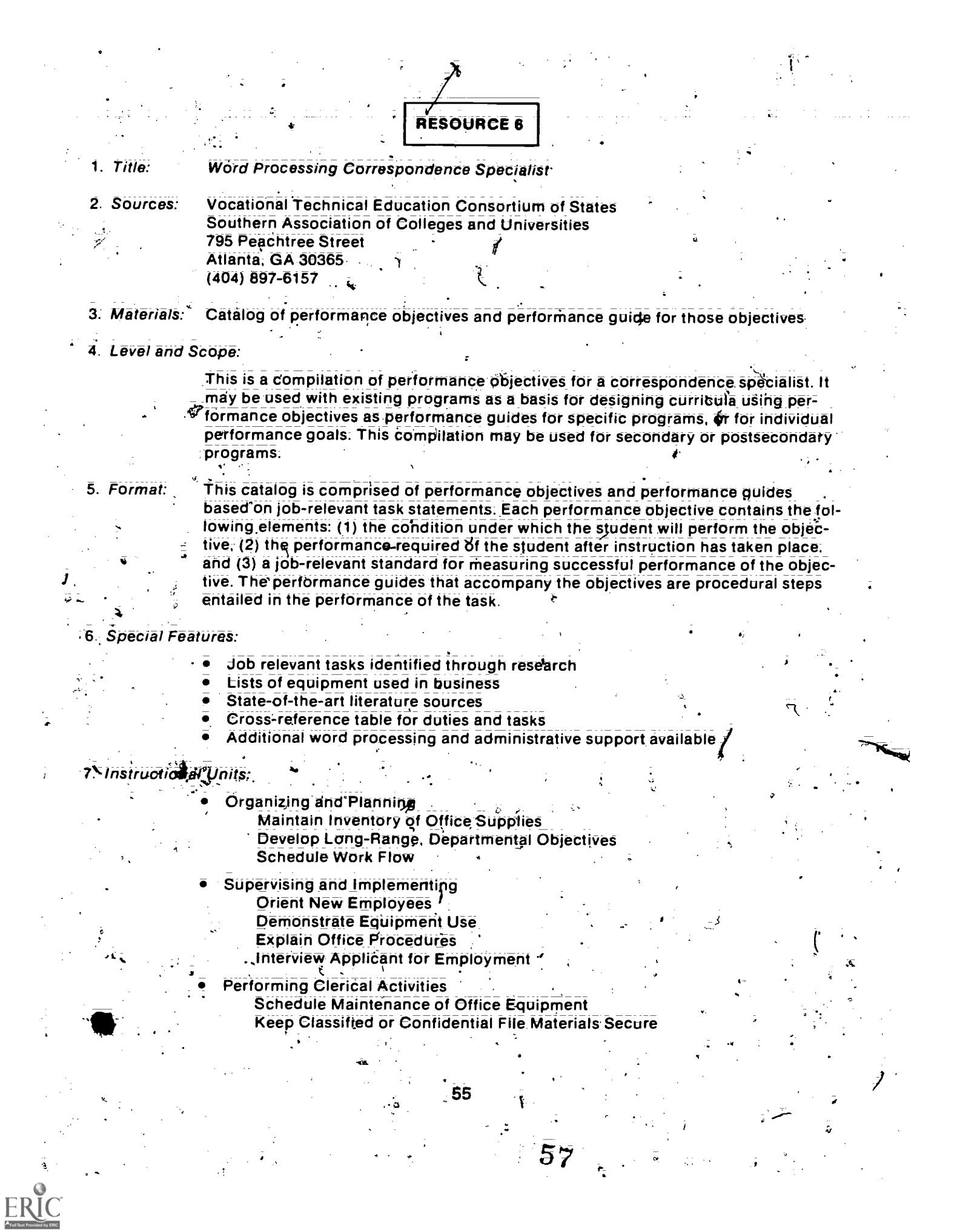

Establish Subject Filing System Establish Alphabetical Filing System Establish Numerical Filing System Maintain Personnel Files on Office Employees Paste-up Materials to Be Printed **Update Procedural Manuals Compose a Business Letter** 

- Performing Mail-Handling Activities Process Outgoing Mail
	- Performing Transcription Activities **Transcribe from Recorded Media**

Performing Keyboarding (Typewriting) Activities Change Cartridge Ribbon on Word Processing Unit **Keep Record of Work Production is** Keyboard Addresses into a Master Mailing List Play Out Addresses onto Mailing Media **Keyboard Reports** 

Assemble Standardized-Paragraph Correspondence Keyboard Correspondence Using Variable Inserts **Keyboard Budgets Complete Preprinted Forms Maintain Files of Disks** 

56

58

8. Sample Pages:

Sample 1: Performing Keyboarding (typewriting) Activities

# **DUTY: PERFORMING KEYBOARDING (TYPEWRITING) ACTIVITIES**

 $\overline{\mathsf{K}}$ : Change cartridge ribbon on word processing unit,

#### Performance Objective:

Given a word processing unit and a replacement ribbon cartridge, femove the used cartridge ribbon and replace it with a new ribbon, following manufacturer's instructions. The new rib bon should be installed so that it does not bind or crimp and the printer can generate legible copy. نسذ ا

t

57

59

#### Performance Guide:

 $\overline{4}$   $\overline{4}$ 

 $\cdot$  .

7.

- 1. Read specific instructions for changing ribbon.
- 2. Move printer head to center of carriage.
- 3. Remove old ribbon cartridge.
- 4. Insert new cartridge.
- 5. Advance past nonprint portion of ribbon.
- 6. Test for proper printing.

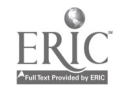

rganizing and Planning Area

# DUTY: ORGANIZING AND PLANNING

TASK: Schedule Work Flow

# Performance Objective:

Given work requests, criteria for prioritizing, and departmental production capabilities, schedule work flow on a weekly basis allowing for daily adjustments. This will minimize delays in meeting prioritized criteria demands.

4

J.

# Perlormance Guide:

or.

- 1. Review work requests daily to estimate total volume of work in each priority status: immediate, end-of-day, or end-of-week.
- 2. **Confirm availability of workstations at beginning of scheduling period:**
- 3. Allot work to stations equitably-.
- 4. Prioritize Work, redistributing as needed; to minimize delays while maintaining equity of work load.

111114

5. Revise schedule daily to adcommodate "immediate" and "end-of-day" status work requests.

58

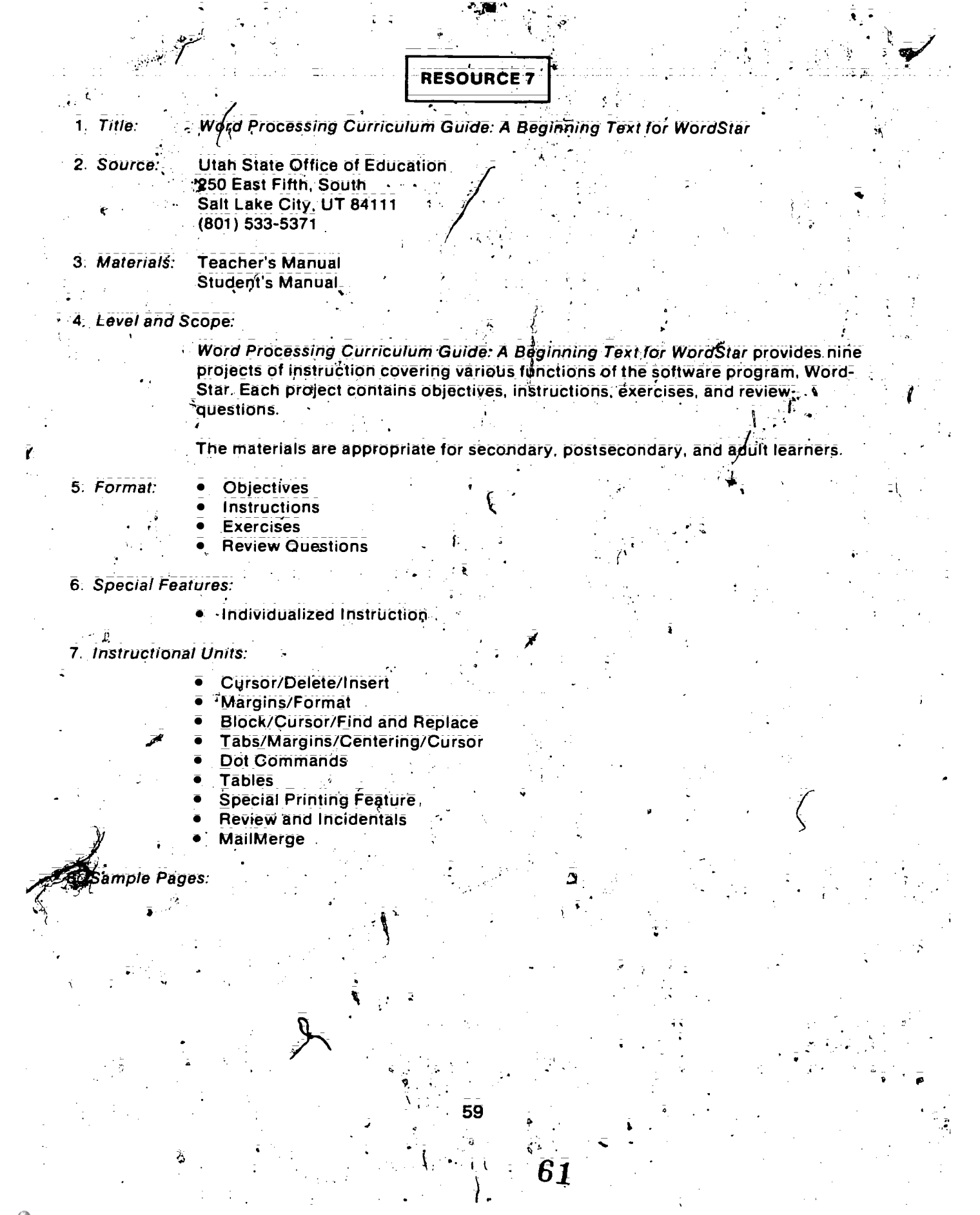

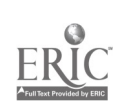

Sample 1: Project Objectives--Project

 $\bullet$  ,  $\bullet$ 

Objectives: 1. Change-left and right margins.

. Reform the typewritten material to conform to the new margins of new  $\mathbb{R}^N$ 

1 e

 $\cdot$  Use the hyphen-help, justification, and word wrap! 3٠.

Ŧ.

Sample 2: Project Instructions--Project 2

INSTRUCTIONS TO THE STUDENT: \*

 $4 + 1$ . Turn on all machines.

2. Boot up system (main terminal only). Type  $b_j$  (return).

3. Type in your User  $\frac{u}{u}$ , (if different than on the screen).

4. Type  $b_{ij}$ 

5. Type in  $\widetilde{\text{w}}$ s, for WordStar program and wait.

hen the No-File Menu appears at the top of your screen, type a d to Open a Document 6. File----Now wait.

7. When the sentence NAME OF FILE TO EDIT appears, set up a new file by using the name of your choice. ţ.

,Type the information shown on the next page. I Ô.

9. When you have finished typing the paragraphs, move the cursor back to the beginning of the file by depressingAOR.

60

 $\ddot{\bullet}$ 

62

 $\mathbf{F}_{\nabla_{\mathbf{F}}\mathbf{F}_{\mathbf{F}}\mathbf{F}_{\mathbf{F}}\mathbf{F}_{\mathbf{F}}\mathbf{F}_{\mathbf{F}}$ 

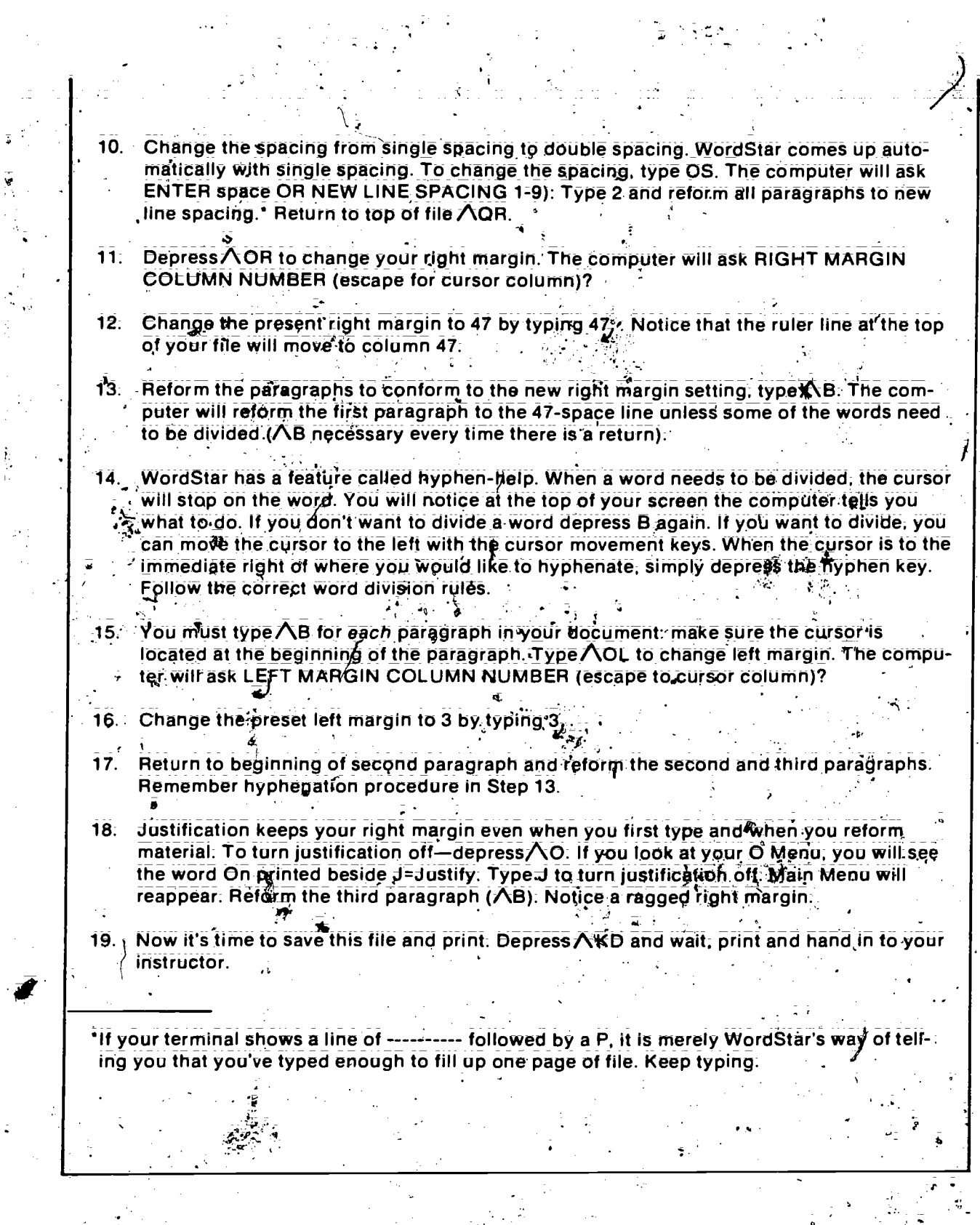

 $\overline{61}$ 

 $\sum_{i=1}^n$ 

Sample 3: Project Exercise—Project 2

It is a natural thing that you would have some concern about using equipment that almost thinks for you and anticipates your every concern. Nevertheless, learning the application and varied use of word-processing equipment is a necessity if one is to succeed in the office of today. What tomorrow's office will require from its skilled worker is anyone's guess; but for sure, he/she will need to be flexible and willing to learn to use equipment that will probably be awesome in its speed and application.

,

At present it is felt that knowing how to typewrite correctly is a necessary skill that will add to the success and productivity of today's office worker. Some people feel keyboarding is hitting the keys on the typewriter or computer terminal keyboard in any manner with no apparent system or skill. Typewriting is a skill that uses the same fingers for the same keys all of the time in a systematic procedure that will insure that the typist or operator can develop a certain degree of skill.

むしゃ きょうしょう しょうしょう かいしょう しゅうしょう しゅうしょう

**b' The touch method of typewriling is based on the concept that if an operator does not** have to look at his/her fingers all of the time more speed and accuracy in the typewriting process will be achieved. Experiments have proven this to be true. However, some computer operators insist that their hit-and-miss system of keyboarding is effective. But it causes one to wonder and smile somewhat as one watches the ine fective techniques of the computer. operator.

Sample 4: Project Review Questions-Project 2

 $\mathbb{R}^3$ 

1. When you call up WordStar, what is the default or automatic line length on your terminal? 2. How do you furn off the justification command? .<br>3. - What is the command to reform a paragraph after you have changed the margins?

. r. .

4

4. How does the computer tell you that you need to make a decision about a hyphen? 5. How do you quickly return to the beginning of your file?

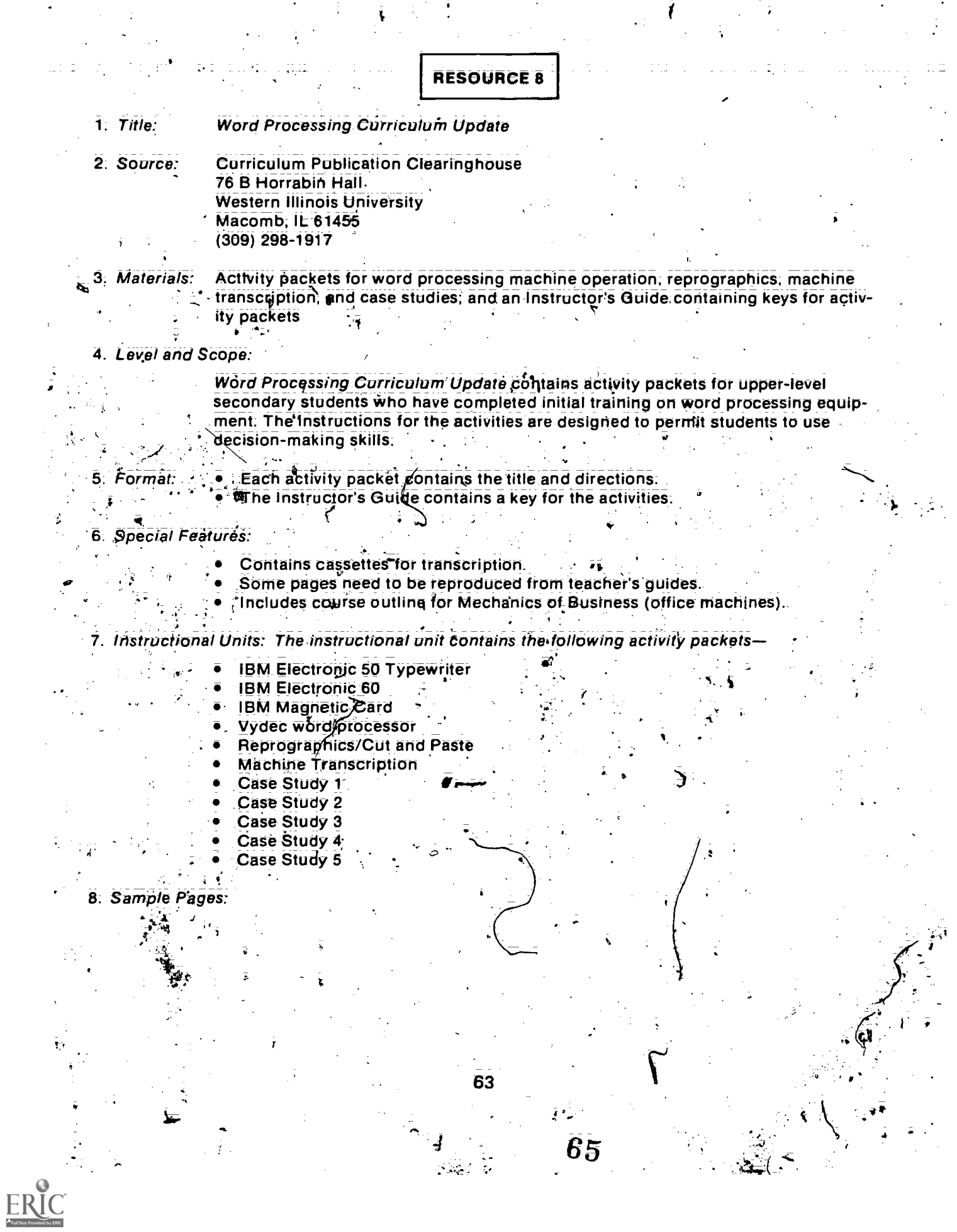

Sample 1: Case Study 1-Organization

,  $\mathcal{L}$  ,  $\mathcal{L}$ 

÷

The Research and Training Division is headed by Robert Burton who has four people reporting directly to him: Joe Bruno is Vice-President of Public Opinion and Marketing Surveys. He has two project directors, Ronnie Goldfarb and Linda McAlair, reporting to him. The<br>Vice President of Government Surveys is Larry Talbert; no one reports directly to him. The Vice President of Employee Surveys is Donald Gray. Since the employee surveys tend to be standard surveys which are repeated for client after client, there is a great deal.of system built around them. For this reason; Dr: Gray has a research assistant assigniting to him who is in charge of survey administratio questions about timing or formats from the project people, etc. Dr. Gray also has reporting to him Jane Peters whOis Coordinator of Survey Processing. Jane is responsible for receiving the survey forms as they are mailed in; logging them, keeping track of the numbers of forms<br>received on each of the jobs in progress and sending them to an outside keypunching house when sufficient numbers have been returned. The fourth person reporting directly to Dr.<br>Burton is Dot Banoff who is the Data Processing Coordinator: Her job is to receive the keypunch cards, from Jane Peters and the analysis specifications from either Lorie Tischman or one of the Project directors or vice presidents and produce the computer analysis which is  $\mathcal{F}$ then given to the appropriate project person. There are also three secretaries who are shared  $\cdot$  |  $\cdot$  , by the professional staff.

64

4

4 | V

(A sample of the questions given with the case study)

What is the current organization chart for this office?

What problems is such an organization likely to produce?

 $\mathcal{L} = \{ \mathcal{L} \in \mathcal{L} \mid \mathcal{L} \in \mathcal{L} \}$ 

What organization would you recommend and why?

4

Sample 2: Directions for a Learning Activity on a Word Processor

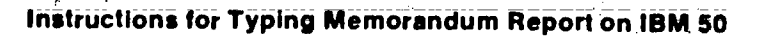

Assignment: Type the following repiart on the IBM 50 Typewriter. Be sure to use the correct instructional keys of the typewriter.

Read all directions before beginning. <sup>4</sup>

1. . The report should be set up in the form of a memorandum.

. .

- 2 The columns should be centered attractively within the margins of the memorandum.
- 3 Each column heading should he underscored.
- 4. Leave enough space between columnar information and the remainder of the body of the memorandums so that the information can fit adequately.

z,(The Text-Editing Problem

**TO:.. Thomas McGrath** 

FROM: Laura Thornton Administration Manager

SUBJECT: Delinquent Plant Returns

2 - 1948 - 1959 - 1959 - 1959 - 1959 - 1959 - 1959 - 1959 - 1959 - 1959 - 1959 - 1959 - 1959 - 1959 - 1959 - 1

 $\ldots$  The following machines have been requested to be returned to the plant. As of this date, manifests have not been received. Please provide a copy of the manifest on which the machines have been returned or an expected return date.

serial rio.. Customer Date Plant Trans. No.

If you have any questions concerning the above information, please call me on extension 885.

-.P- - .

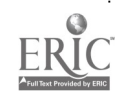

Numerous materials have been produced by both the public and private sectors that supplement the curriculum materials identified in this guide. Publicly developed curriculum materials are described briefly in this section.

The Bilingual Word Processing Curriculum Development Project, available from Essex County College, 303 University Avenue, Newark, NJ 07102

This is a proposal to demonstrate that quality bilingual (Spanish/English) curriculum materials for word processing can be developed. It describes a plan for development of bilingual word processing training materials. Materials are not included.

Kansas Information/Word Processing Curriculum Guide, available from Kansas State Department of Education, Vocational Education Division, 120 East Tenth Street, Topeka, KS 66612, (913) 296-3954. ERIC Document Reproduction No. 221 698

This is a curriculum guide for secondary and postsecondary schools. It includes the following sections:

Introduction to Need for Word Processing Instruction Recommended Course, Course Descriptions, Teaching Methods, and Instructional Materials Selecting Word Processing Equipment

**List of Resources** 

List of Equipment, Supplies, and Service

**Glossary and Evaluation Sheet** 

Machine Dictation and Transcription, available from South Carolina Department of Education. Office of Vocational Education, Vocational Curriculum Development Section, 1107 Barringer Building, 1338 Main Street, Columbia, SC 29201, (803) 758-5971

This is a curriculum quide for machine transcription for the secondary or postsecondary level. The Instructor's Manual includes letters prepared for dictation and keys to transcribed letters. The Student's Manual includes materials that can be duplicated, an overview for transcribing letters, preview sheets for letters, and instructions and problems to be dictated. Also included are: (1) tips for proofreading, (2) proofreader marks, (3) spelling errors, . (4) state abbreviations, (5) transcribers daily log, (6) phonetic alphabet, (7) line count sheet, and (8) letter and address styles:

Study of Word Processing Competencies with Implications for Training of Handicapped and/or Disadvantaged Students, available from Dr. Donald Busche and L. Joyce Arntson, Saddleback Community College District, 28000 Marguerite Parkway, Mission Viejo, CA 92692

This is a study to provide data needed to develop a word processing curriculum that will properly serve the needs of handicapped and/or disadvantaged community college students. It includes survey results, recommendations, and bibliography.

Survey of Word Processing Jobs, Equipment, & Practices, available from Dr. Madan Capoor, Middlesex County College, Edison, NJ 08818.

This is a survey of word processing installations in New Jersey and includes data on the following:

- Employers of word processing personnel
- -2. Job market
- 3. Breakdown of sex stereotyping
- $\mathbf{4}$ Organization
- 5. **Education and training**
- **Salaries** R.
- 7: **Equipment** 
	- **Future plans**

ocational Competency Measures: Word Processing Specialist, available from American Institute for Research in the Behavioral Sciences, P.O. Box 1113, Palo Alto, CA 94302, (415) 493-3550

This test package can be used by training institutions as a final competency evaluation instrument, for assessing students' achievement, and as a screening tool for advanced standing in a word processing program. This package contains a job information test, performance tests, and a work habits inventory.

1983 Word and Data Processing Curriculum Materials Review, available from the New Jersey Vocational Education Resource Center, Curriculum Sales Section, Rutgers University, 200 Old Matawan Road, Old Bridge, NJ 08857, (201) 390-1191 1-

This product has been developed as an aid for teachers, trainers, and administrative designers of instruction in word and data processing at the secondary; postsecondary; and adult levels. The 76 curriculum products included in the review are described according to source, delivery mode, profile, operational characteristics, suggested prerequisites, administrative data, and readability: These items were collected through requests for examination copies from publishers as well as from instructional materials holdings of the New Jersey State Department of Education, Division of Vocational Education.

RЯ

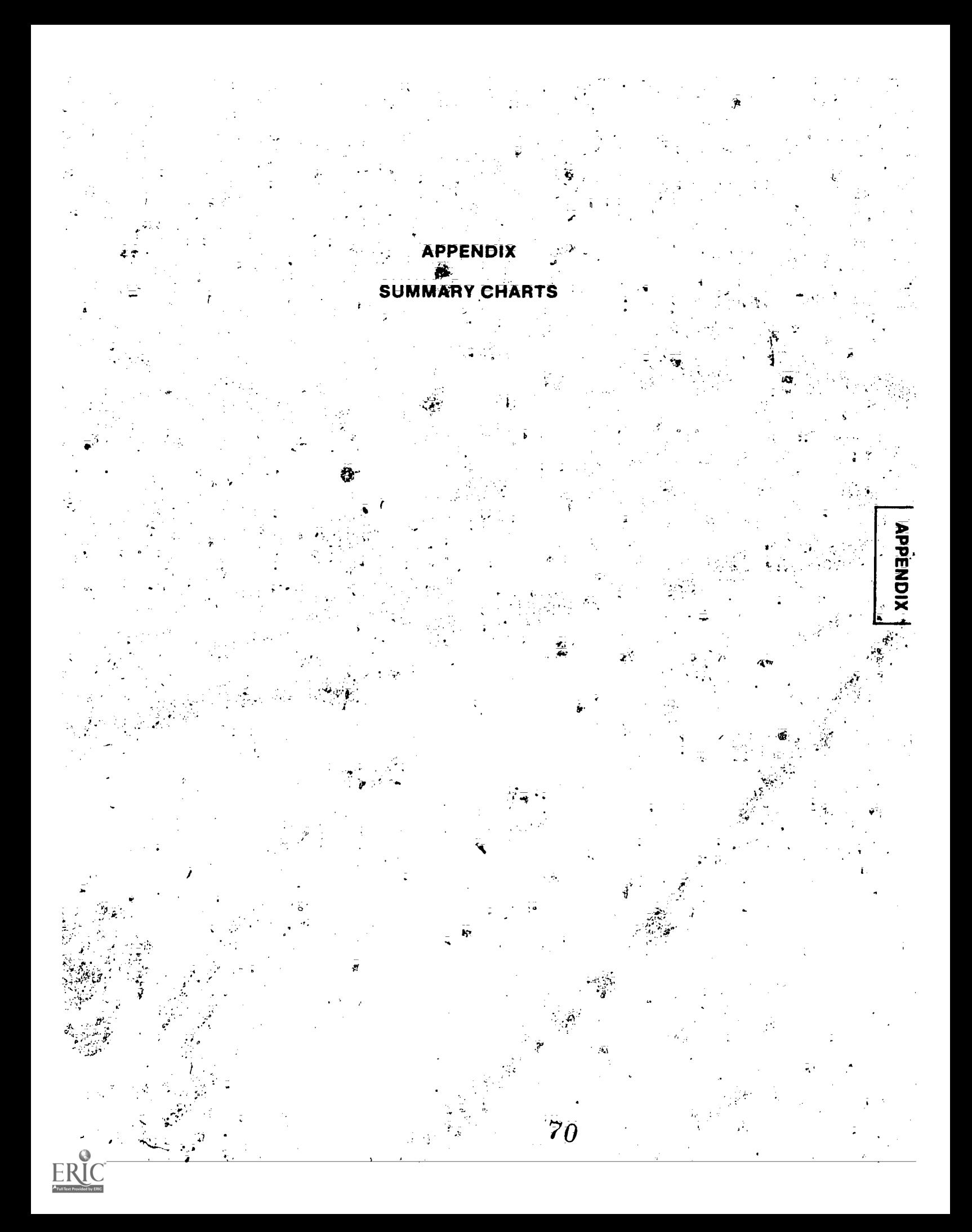
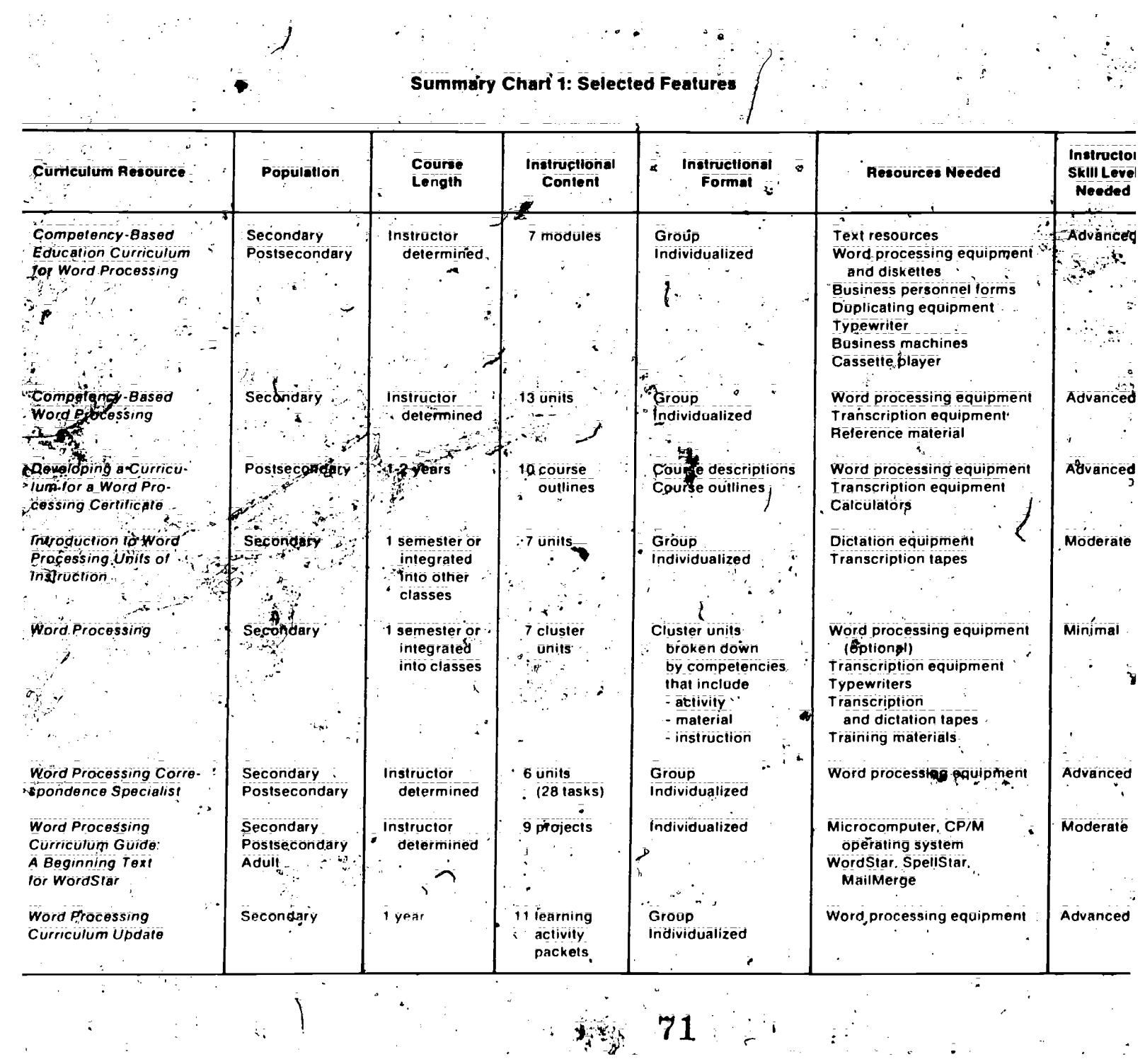

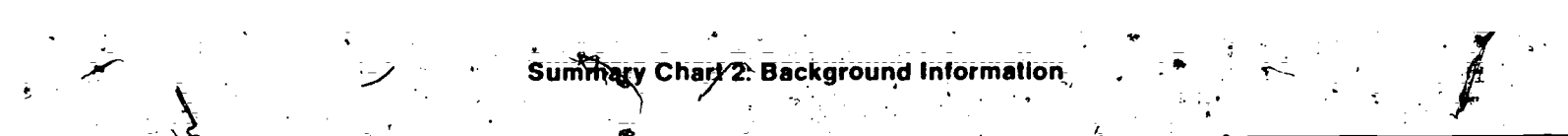

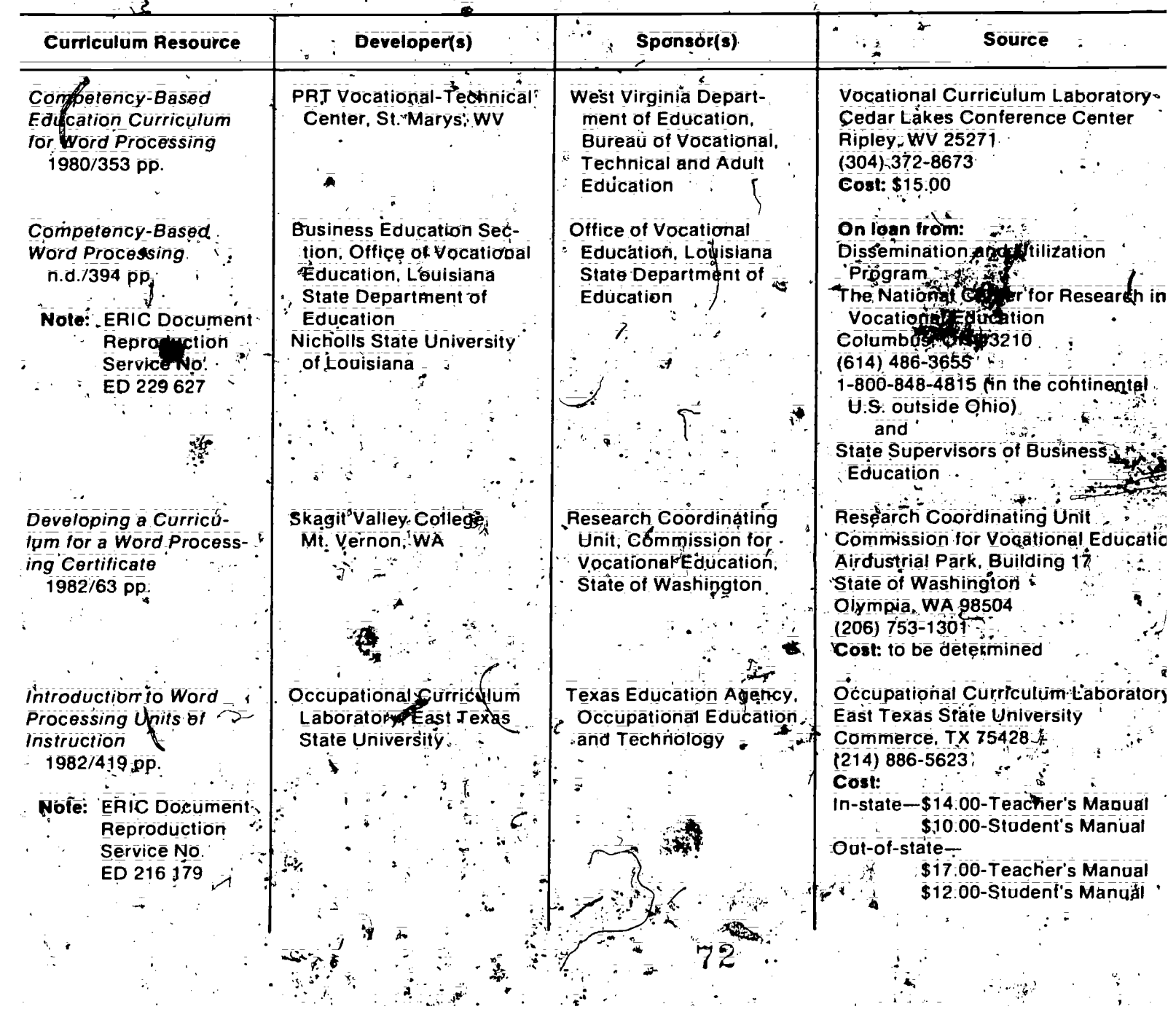

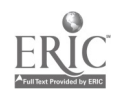

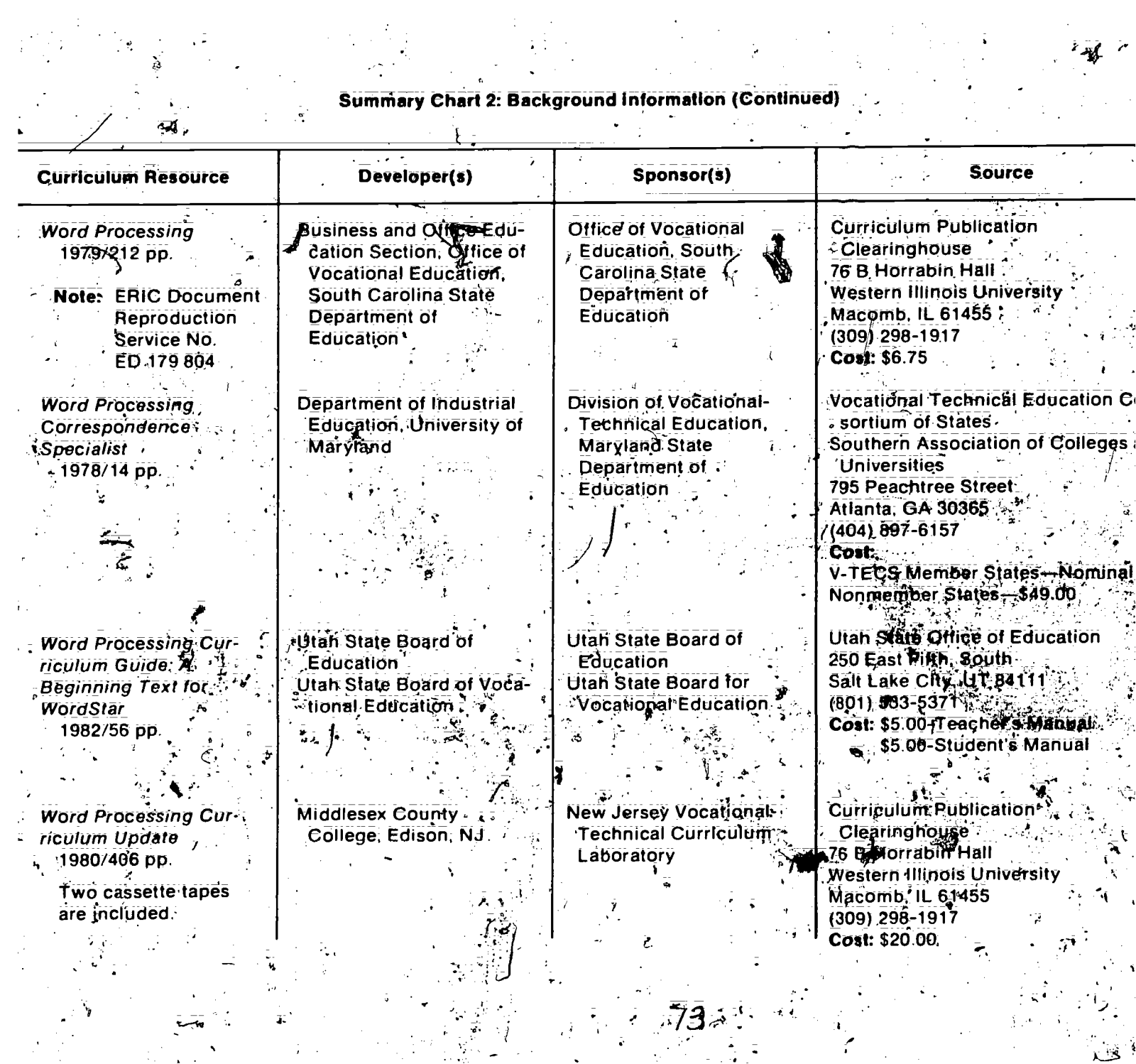

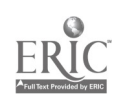

## **Summary Chart 3: Word Processing Competencies**

This chart provides an overview of the concept and skill competencies covered by each of the eight resources. Use the key below to identify the resources (designated by numbers across the top of the chart).

ż,

g

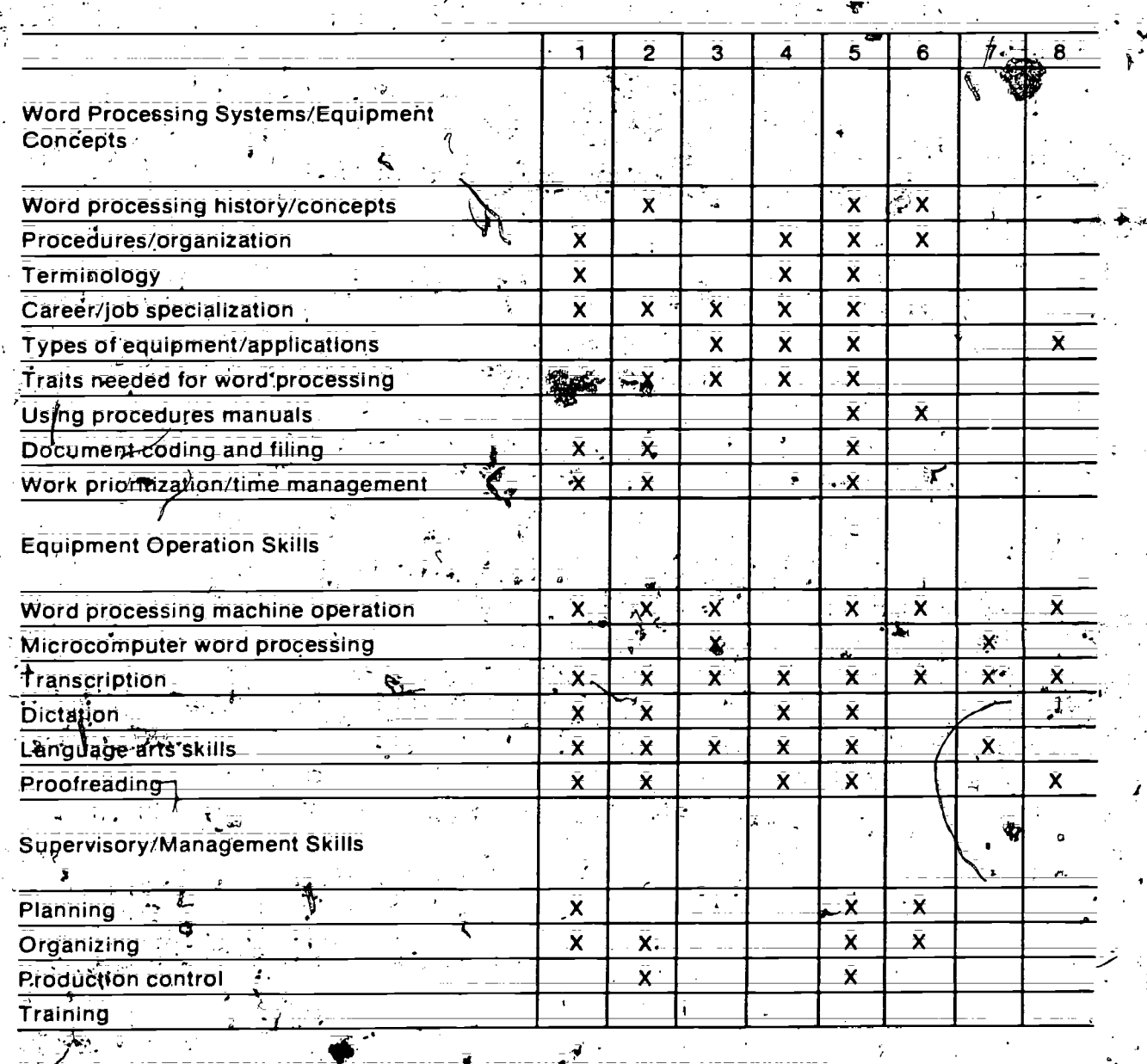

Competency-Based Education Curriculum for Word Processing 2-Competency-Based Word Processing

3 Joeveniping a Curriculum for a Word Processing Certificate

- 
- 
- 
- *E-Howard Buchnetium* for a word Processing Centre and the Moral Processing Units of Instruction<br>
5—Word Processing Correspondence Specialist<br>
6—Word Processing Correspondence Specialist<br>
7—Word Processing Curriculum Guide

74

## **Summary Chart 4: Teacher and Student Materials**

This chart provides an overview of the concept and skill competencies covered by each of the eight resources, Use the key below to identify the resources (designated by numbers across the top of the chart).  $\frac{1}{2}$ .

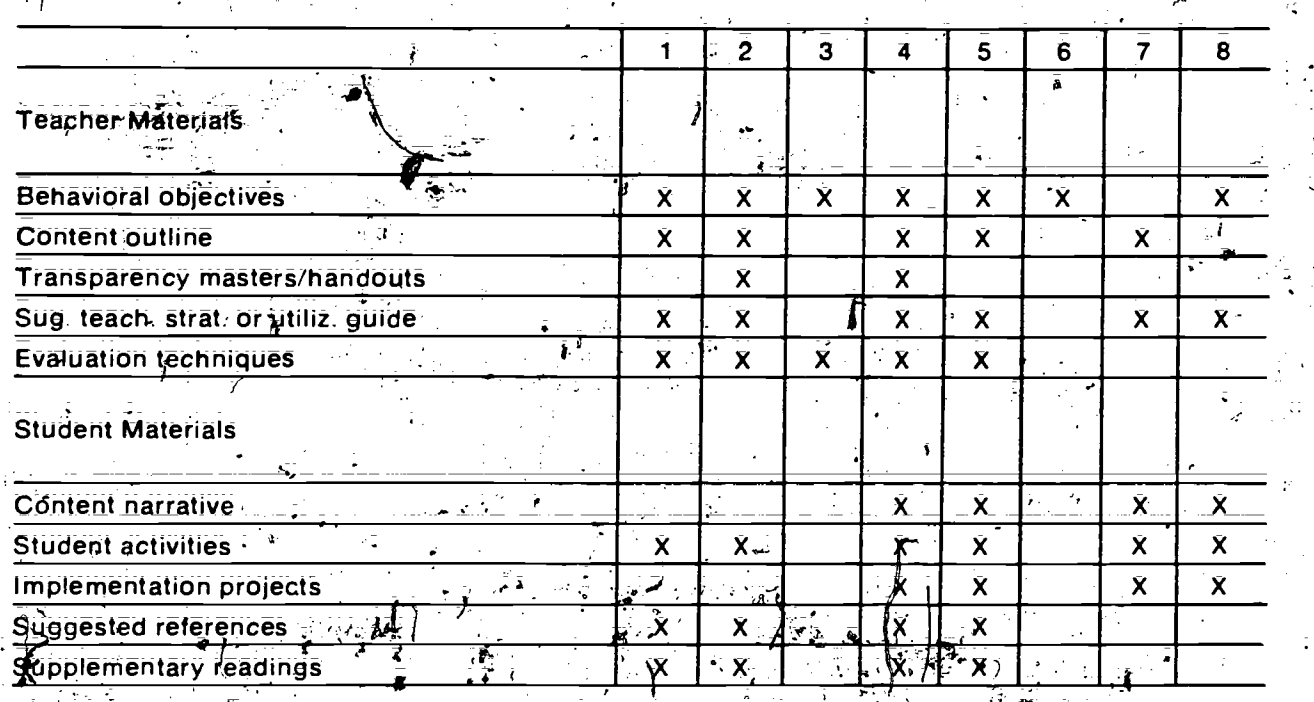

1—Competency-Based Education Gurriculum for Word Processing<br>2—Competency-Based Word Processing<br>3—Developing a Cutriculum for a Word Processing Certificate (ev.

4-Introduction to Word Processing Units of Instruction

5-Word Processing

6-Word Processing Correspondence Specialist

7-Word Processing Curriculum Guide: A Beginning Text for WordStar 8-Word Processing Curriculum Update

## REFERENCES

Davis; Edward L., and Zelinko. Margaret, *Entrepreneurship in VocEd: A Guide for Program* Planning: Columbus: The National Center for Research in Vocational Education, The Ohio State University, 1982:

07

Policies Commission for Business and Economic Education. "This We Believe about Word Processing in Business Education." *Business Education Forum* 38, no. 1 {October 1983): 12.  $^{\prime}$ 

 $\tilde{\mathbf{m}}$ 

四〇円

 $\mathcal{O}$  . The set

1

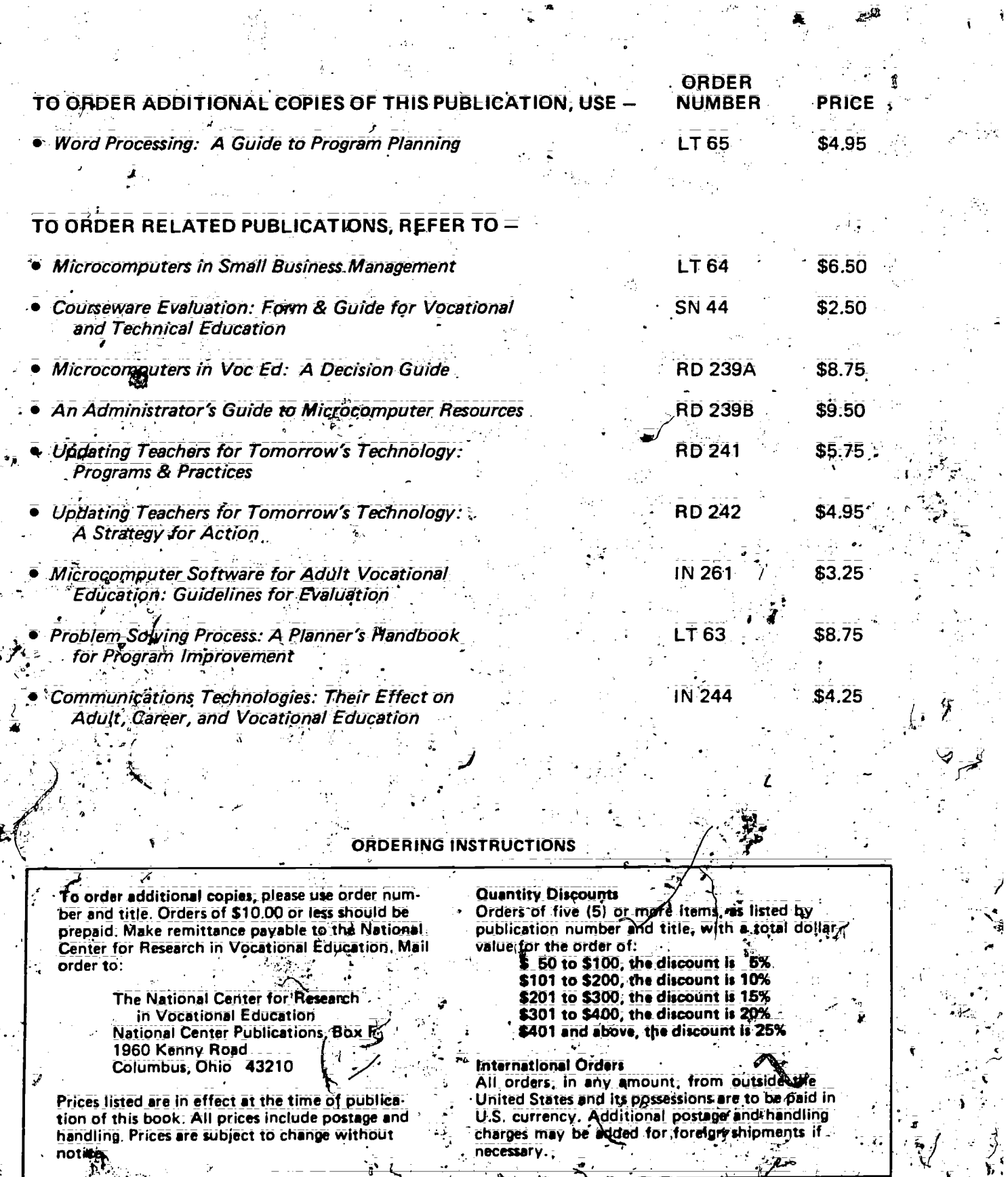

فكليبير

Ź

Ā

 $\ddot{\bullet}$  .

7

 $\frac{1}{2}$ 

 $\overline{z}$ 

 $\frac{1}{2}$  ,  $\frac{1}{2}$   $\vec{r}$ 

77

nandling<br>References

 $\lambda$ 

 $\frac{1}{2}$